- **- ---** Introduction to JES3

# **---- --- - -**- **--- ---- ---** - - **- --- -----** --~--

# Materials of Instruction

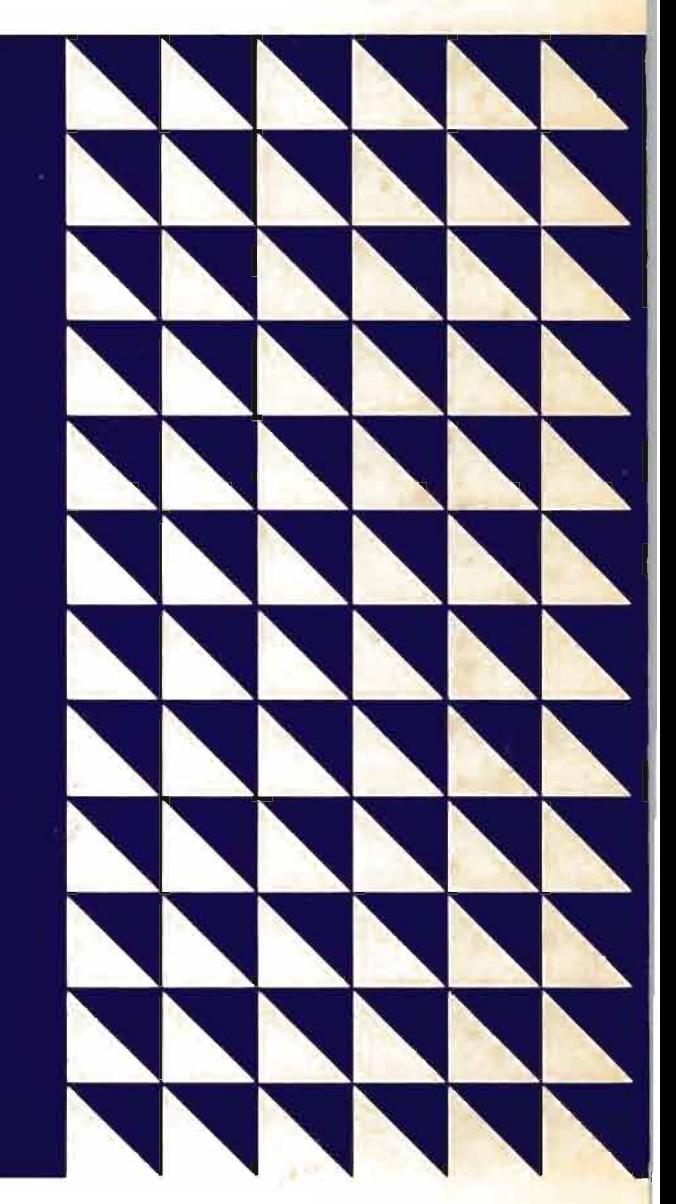

Student Materials

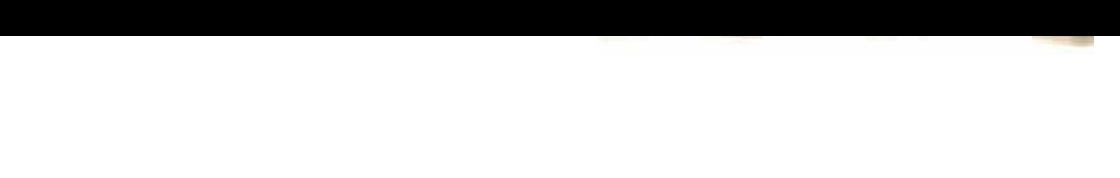

 $\bar{\bar{A}}$ 

 $\bullet$  $\epsilon$ 

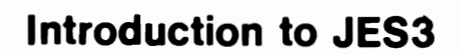

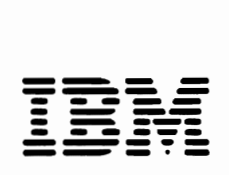

•

 $\overline{C}$ 

 $\blacksquare$ 

 $\overline{C}$ 

Materials of Instruction

Student Materials

Portions of this IBM publication are intended for reproduction, either in printed form or **in the form of transparencies (foils), which can be projected on a screen for viewing. Printed pages designated with a form number Vx, the letter** "V" **denoting "visual foil master", may be reproduced in the form of transparencies or in printed form for use as student handouts, provided IBM's copyright notice is included on any such reproductions.** 

First Edition (February 1976)

Requests for copies of IBM publications should be made to your **IBM** representative or to the IBM branch office serving your locality. Address comments concerning the contents of this publication to **IBM** Corporation. **DPD** Education Development - Publications Services. Education Center. South Road. Poughkeepsie. New York 12602.

All rights reserved. No portion of this text may be reproduced without express permission of the author.

C Copyright International Business Machines Corporation 1976

#### OPERATING SYSTEM COMMUNICATION

 $\ddot{\phantom{1}}$ 

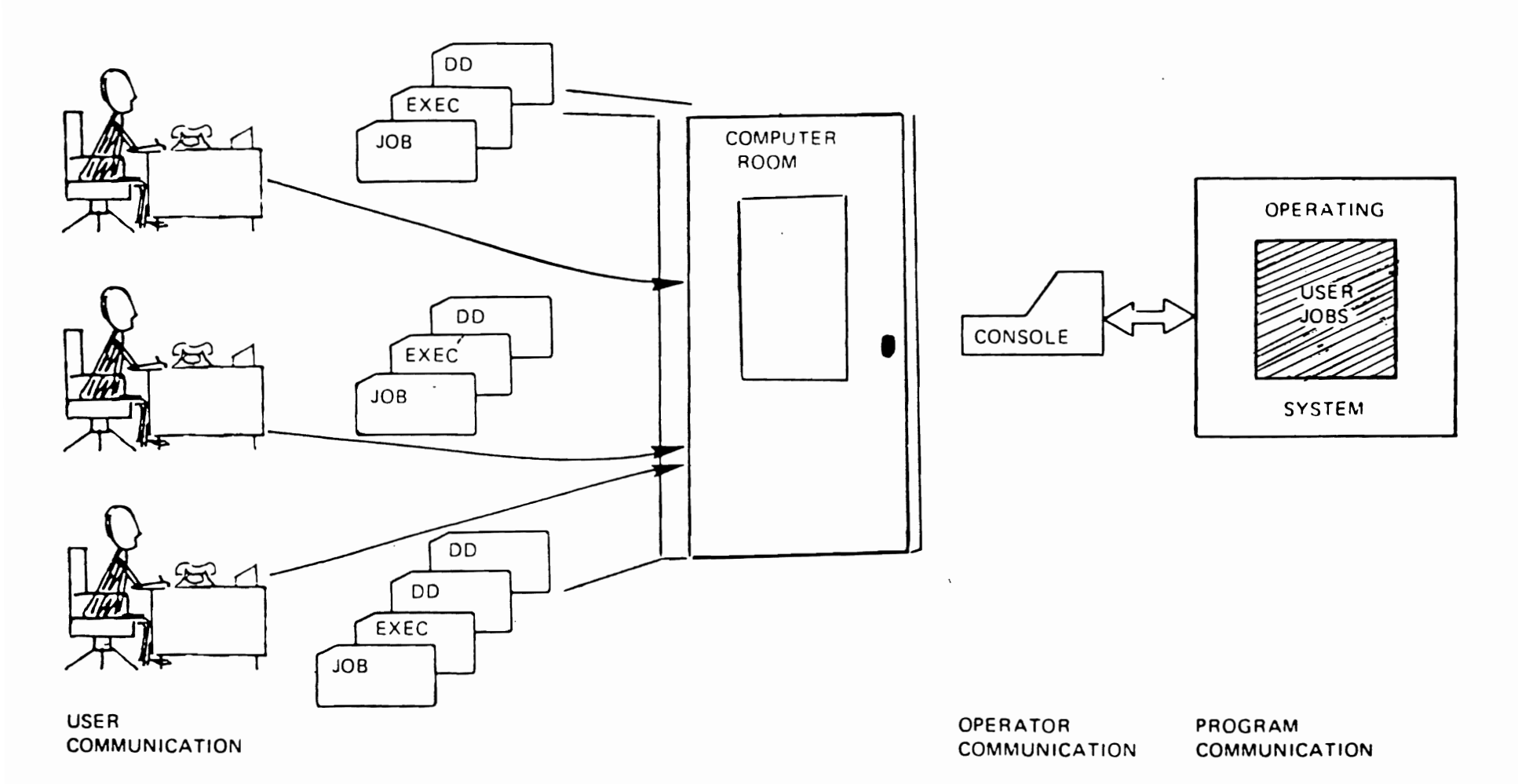

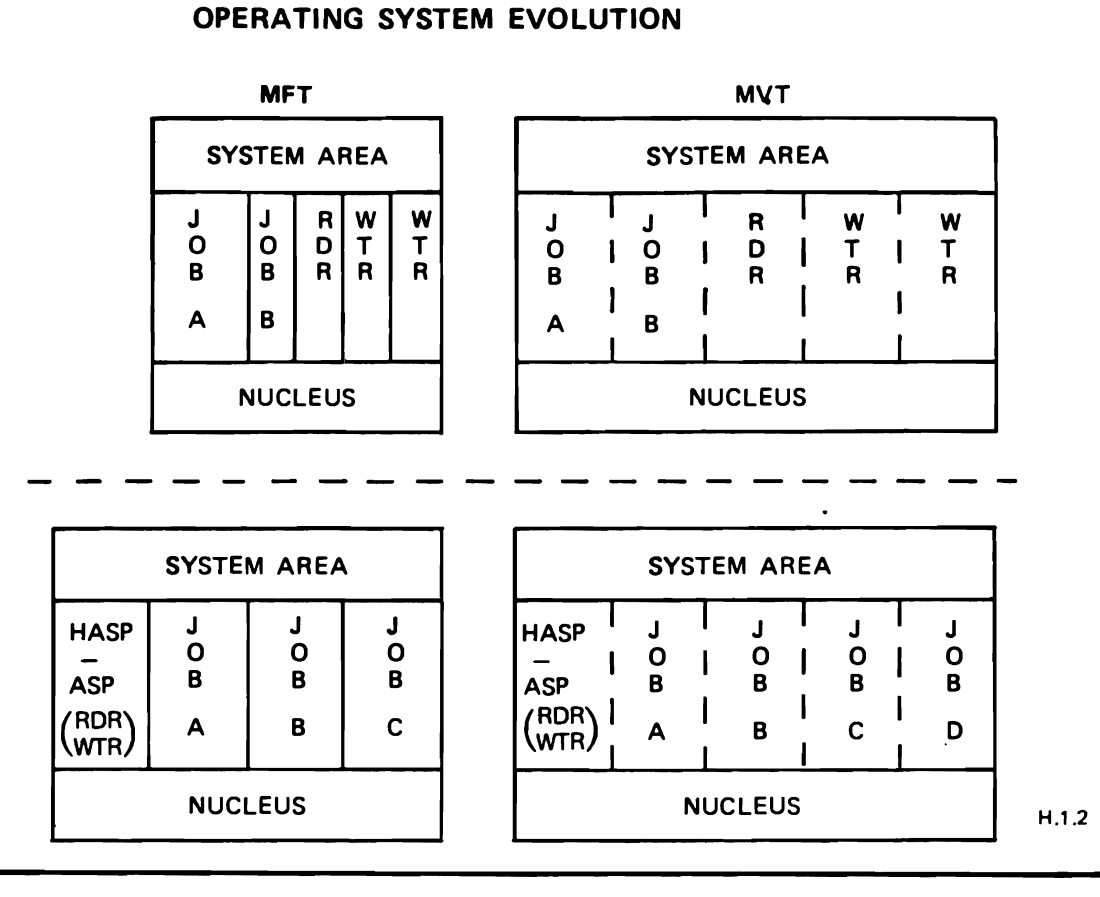

#### VIRTUAL OPERATING SYSTEMS

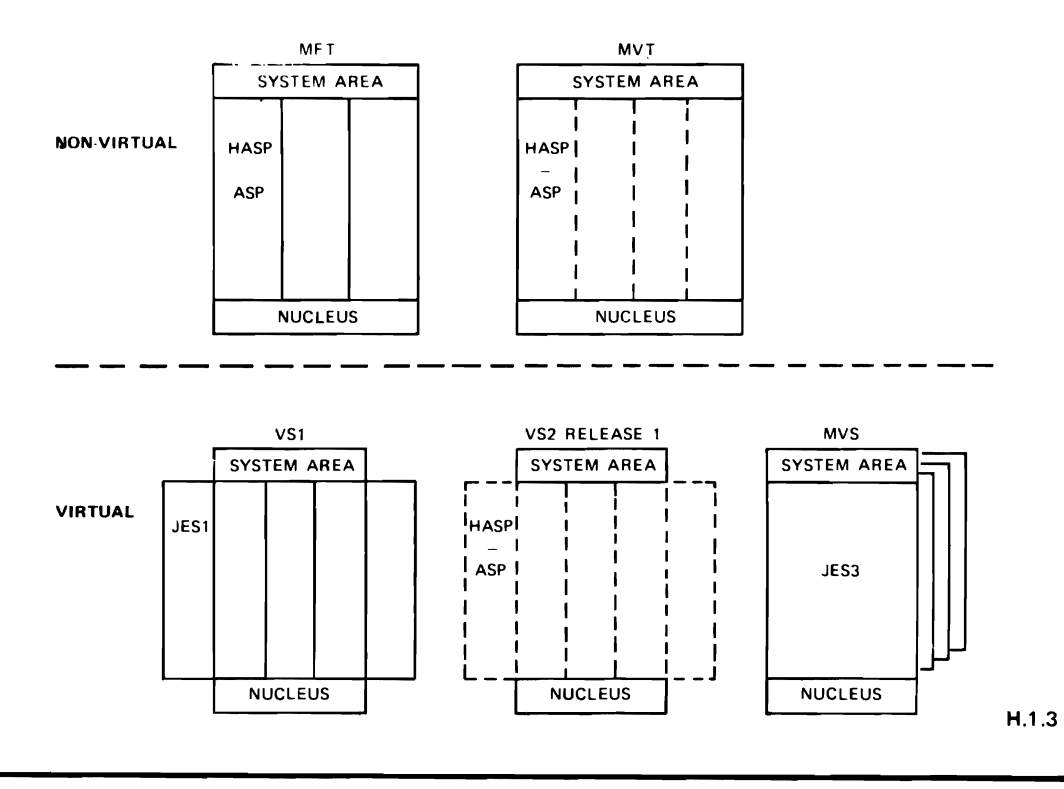

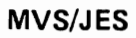

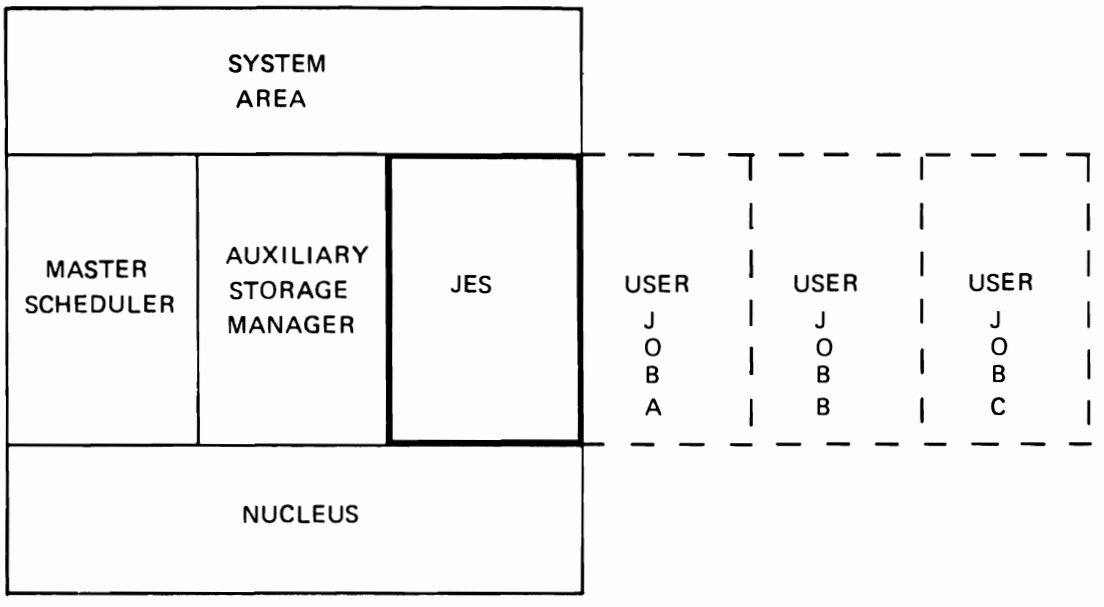

H.1,4

#### **JOB ENTRY SUBSYSTEM**

- FUNCTIONS
	- **SYSTEM INPUT SOURCE**
	- SYSTEM OUTPUT FACILITY
	- TOTAL JOB AWARENESS
- MVS JOB ENTRY SUBSYSTEM
	- JES2 (HASP)
	- JES3 (ASP)

#### **MVS HARDWARE SUPPORT**

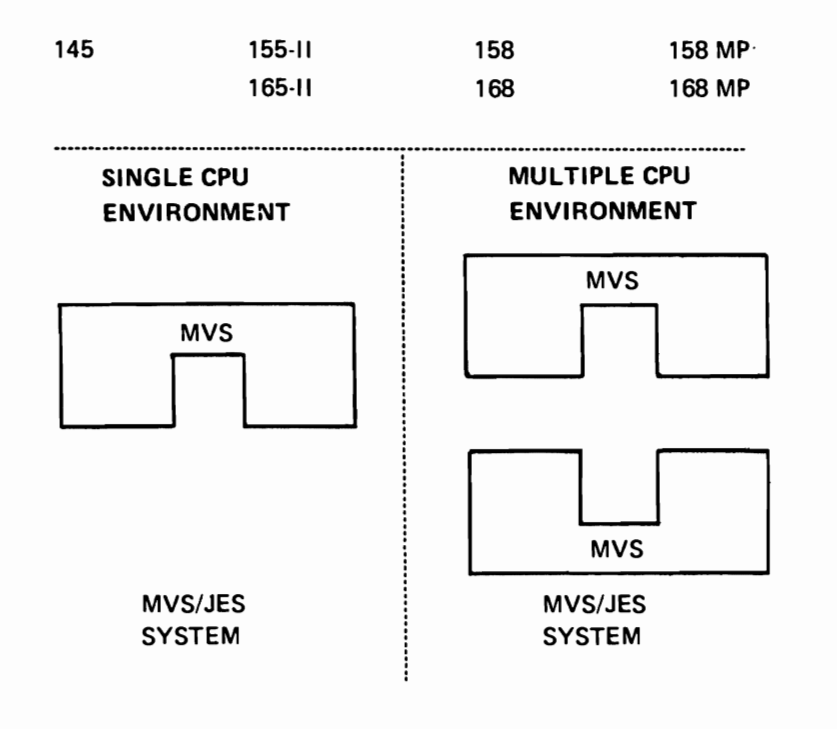

 $H.1.6$ 

# **CONFIGURATION FLEXIBILlTV**

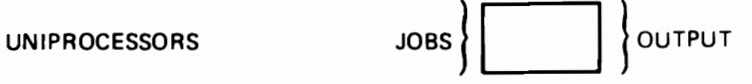

TIGHTLY COUPLED **MP** 

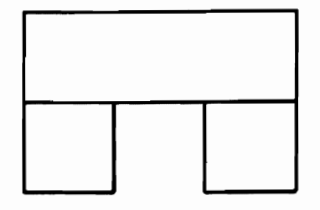

LOOSELY COUPLED **MP** 

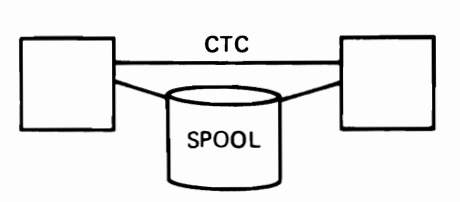

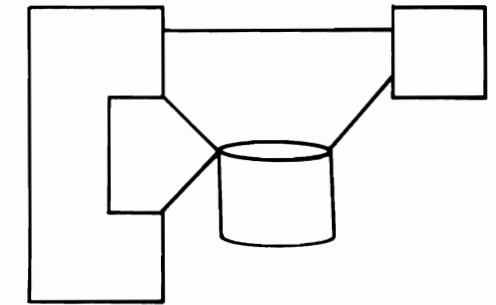

COMBINATIONS

H.2.1

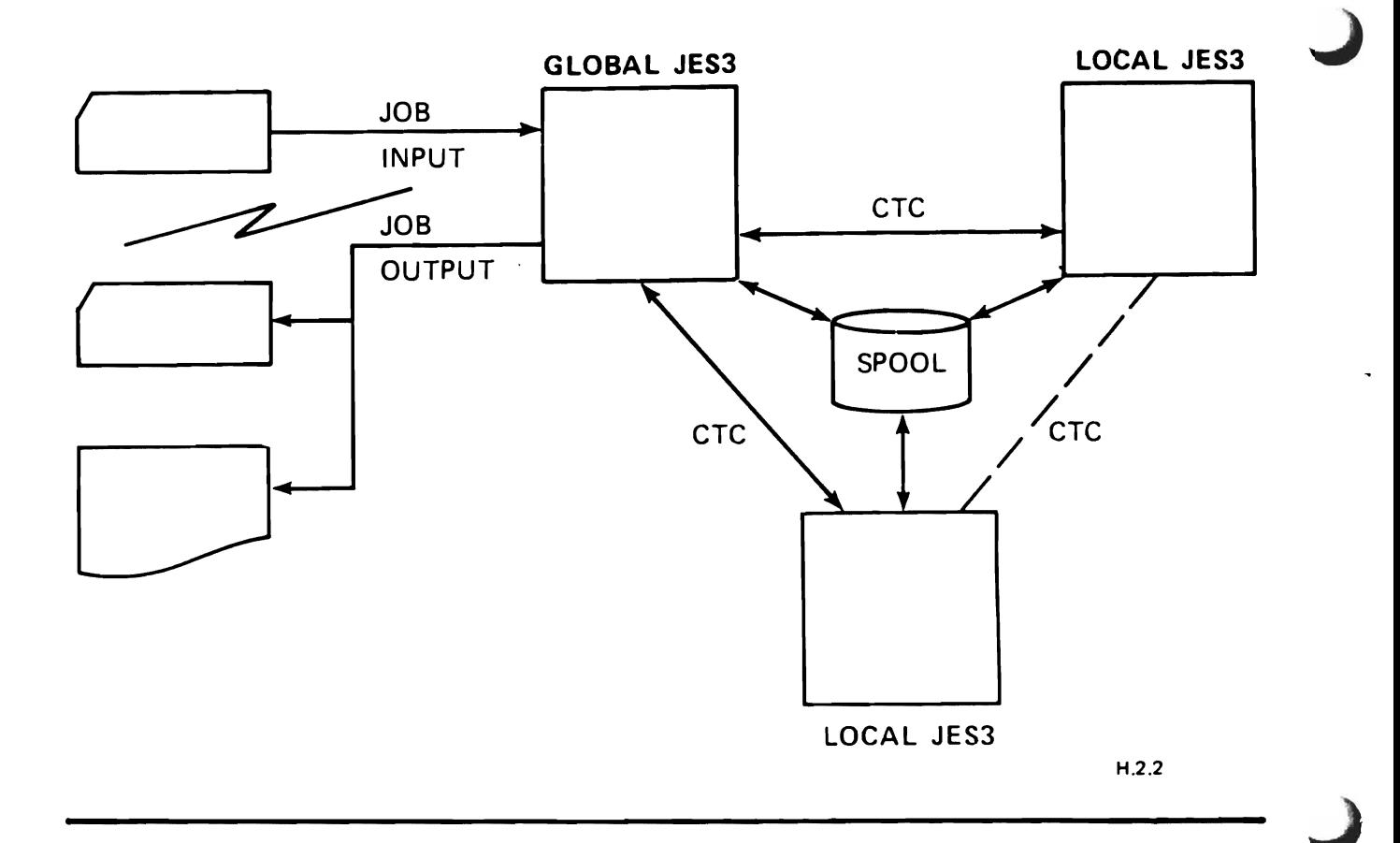

JES3 ASP SUPPORT

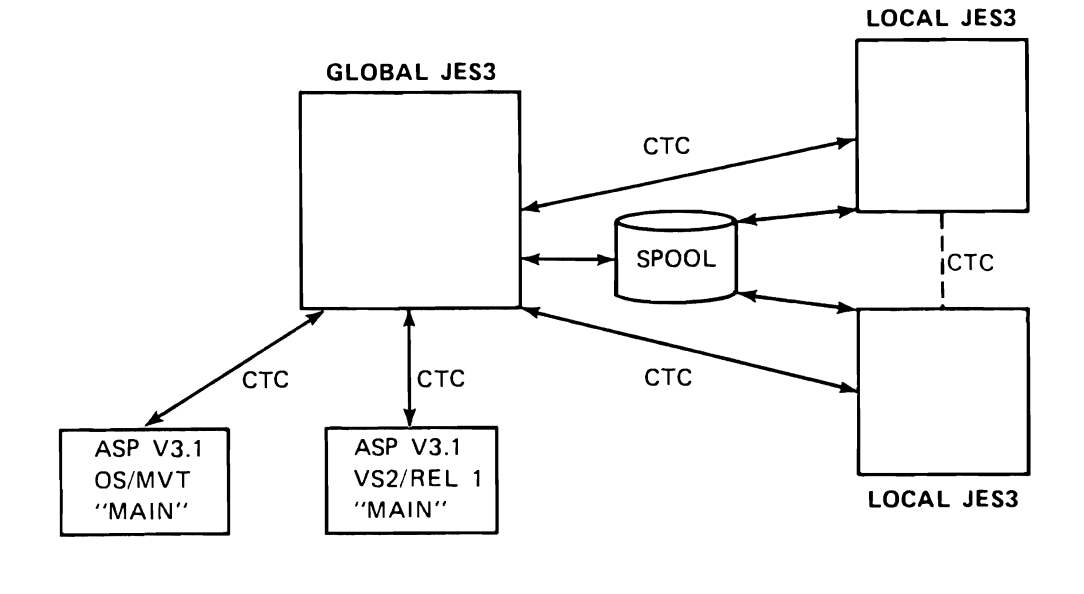

 $H.2.3$ 

#### **MEMORY ORGANIZATION**

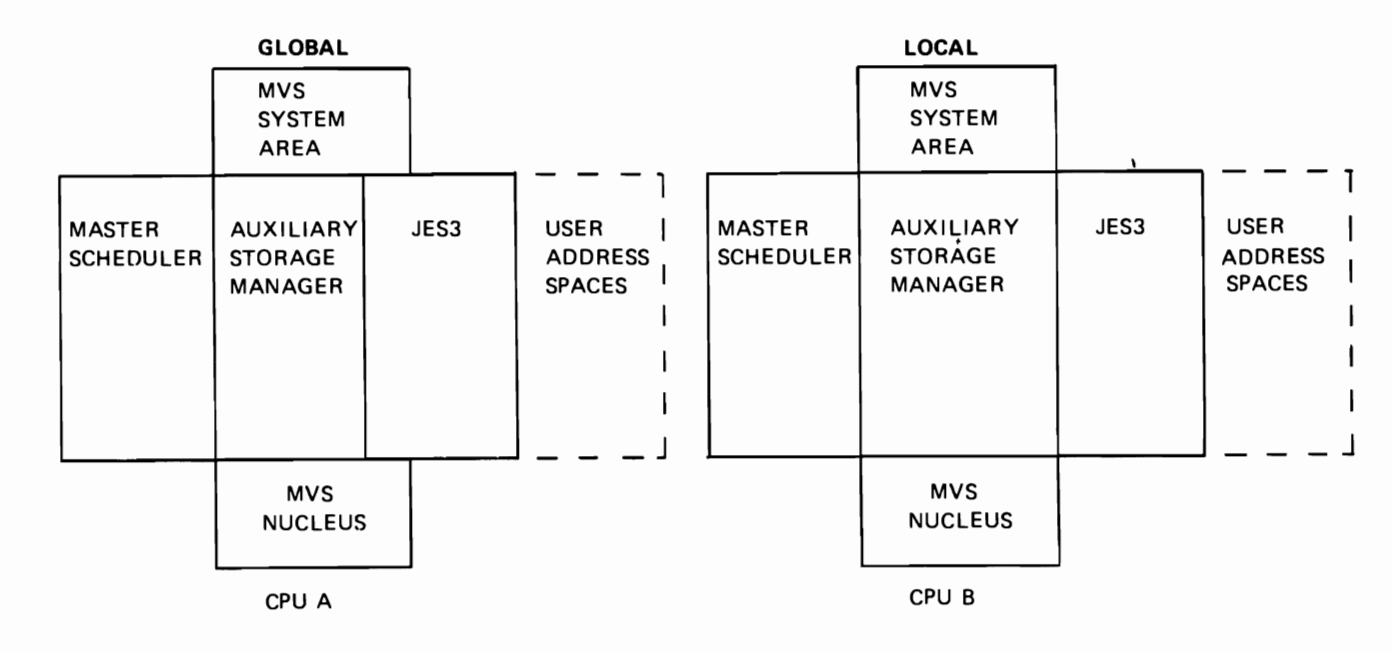

H.2.4

**JES3 CONFIGURATION** 

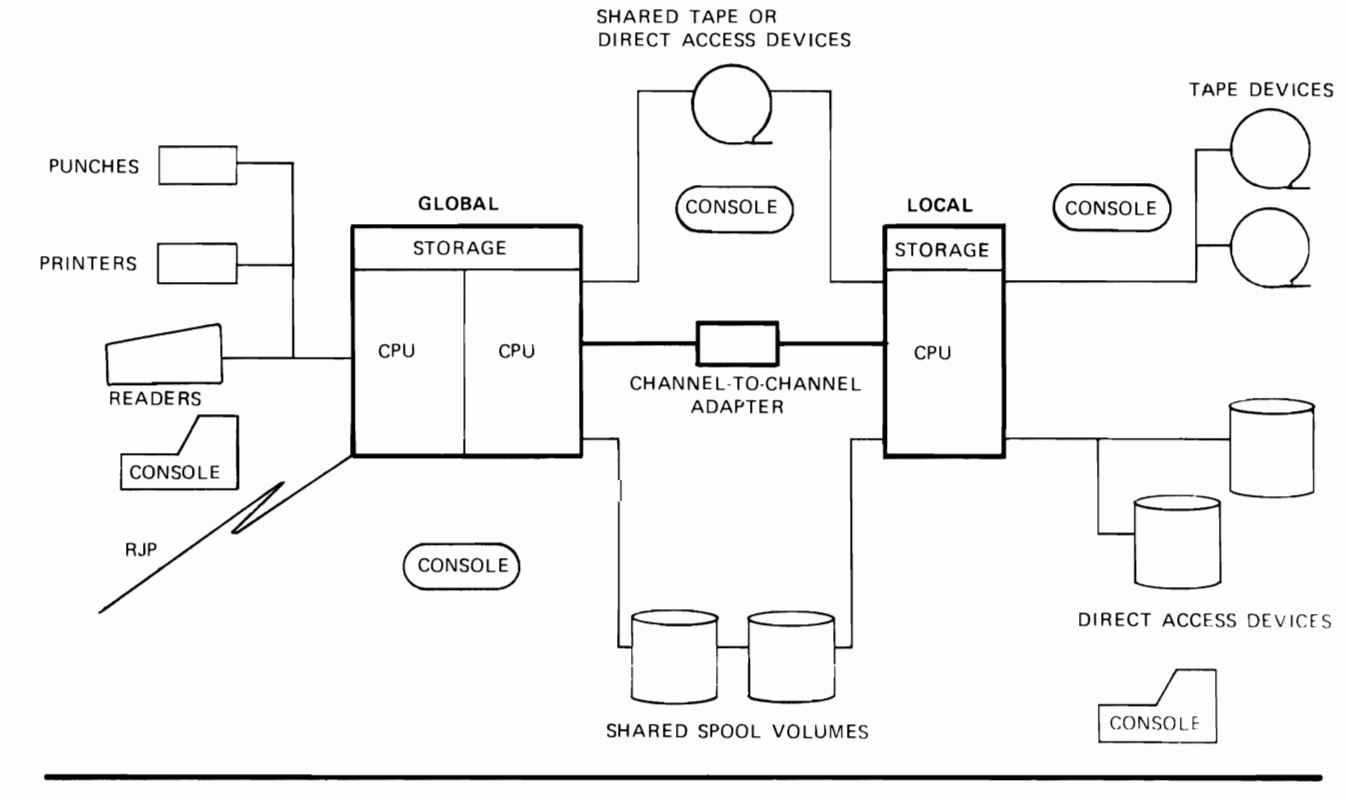

# **JES3 STRUCTURE**

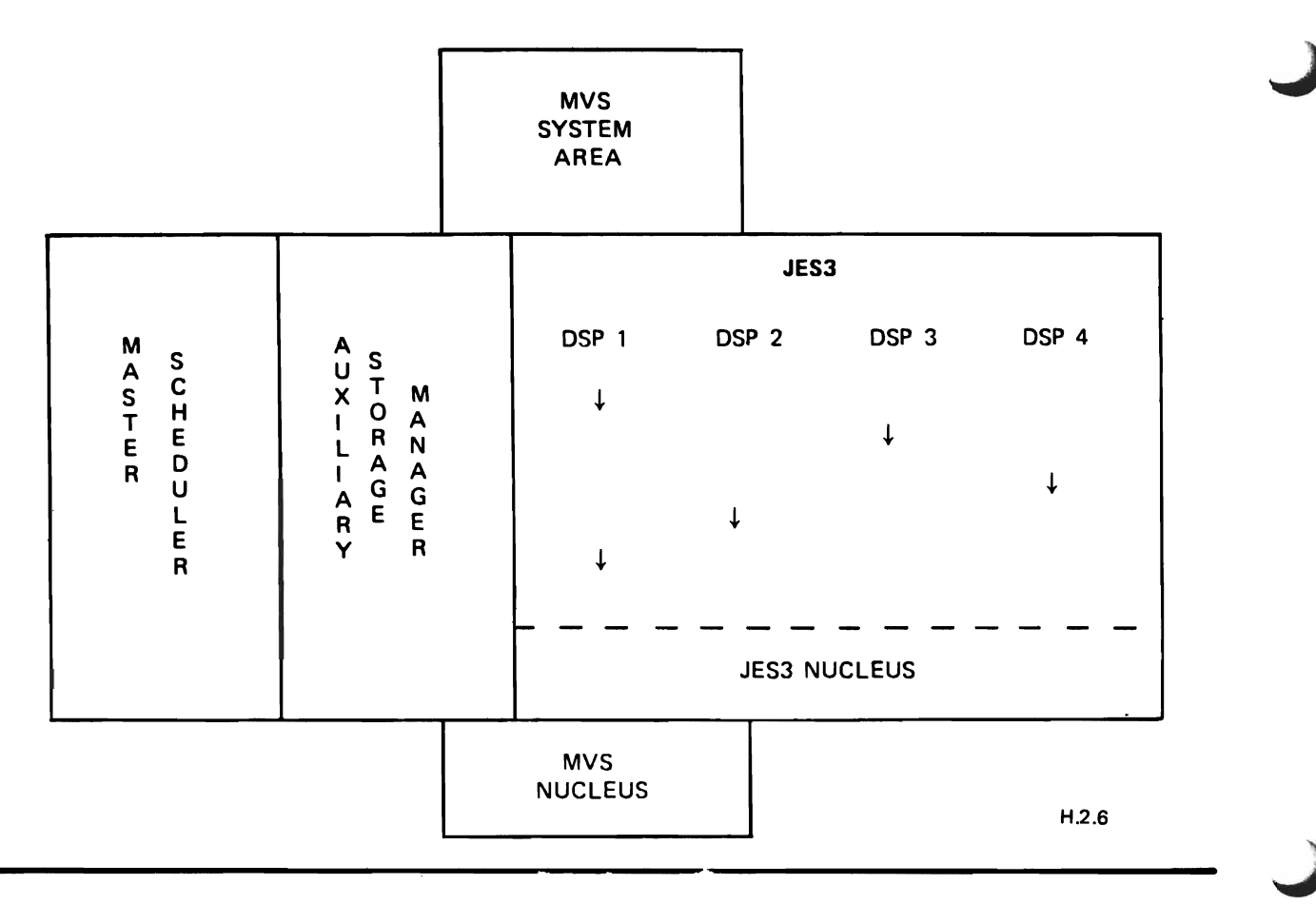

 $\blacksquare$ 

 $\ddot{\phantom{0}}$ 

#### JES3 JOB FLOW

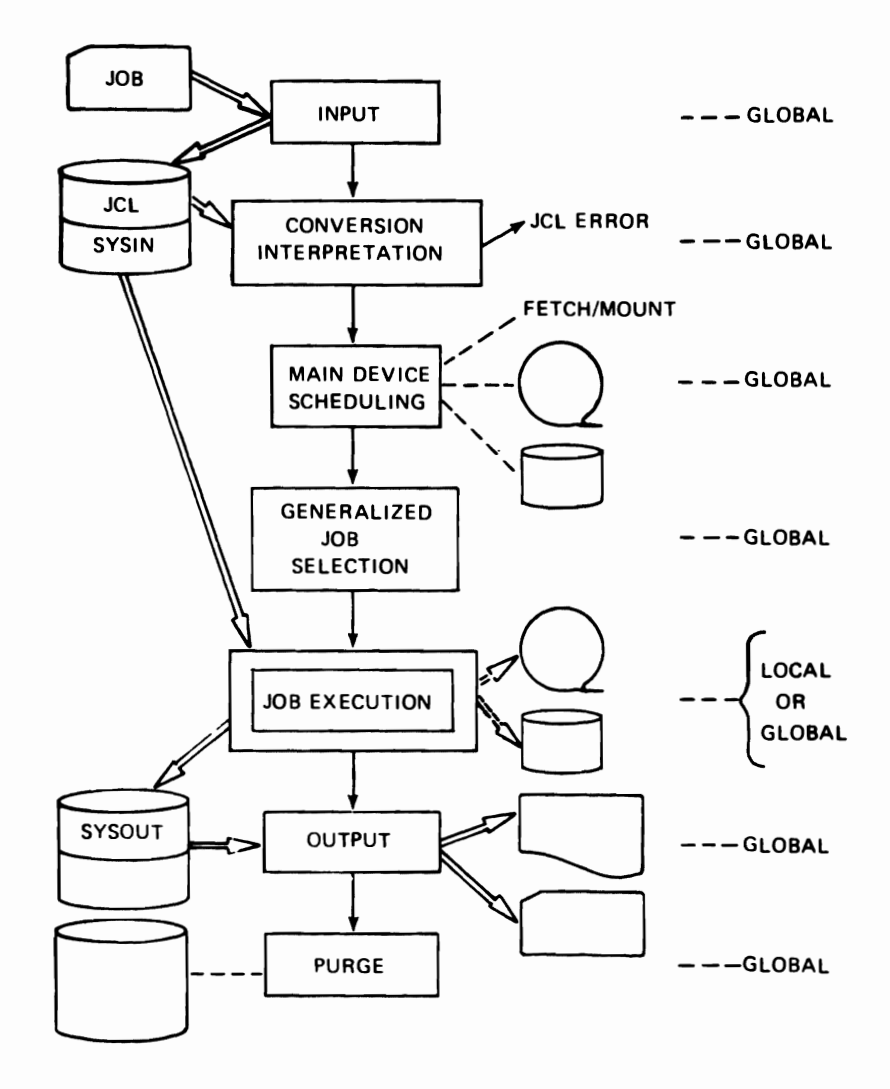

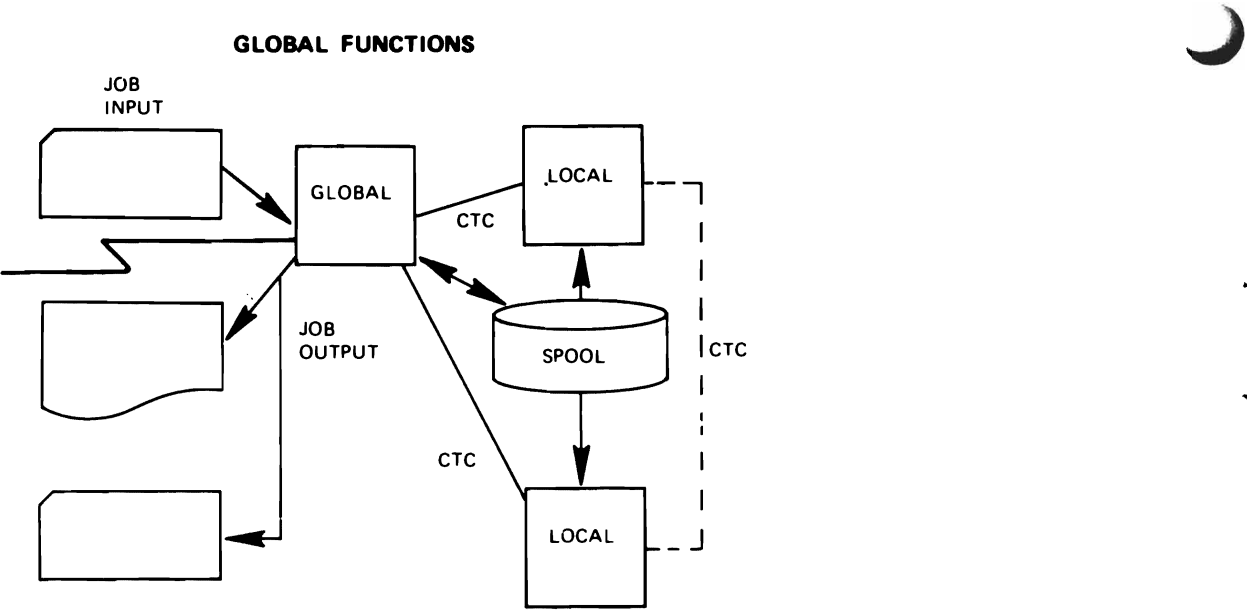

• JES3 IS THE JOB ENTRY SUBSYSTEM IN ALL INTERCONNECTED SYSTEMS

GLOBAL ACTIVE

- LOCAL : PASSIVE
- **GLOBAL CONTROLS JES3 COMPLEX**

INPUT/OUTPUT OPERATOR INTERFACE JOB SELECTION VOLUME MOUNTING JOB SELECTION (<br>
VOLUME MOUNTING<br>
• CTC USED FOR CONTROL INFORMATION

- 
- JOB DATA DIRECT TO AND FROM SHARED SPOOL

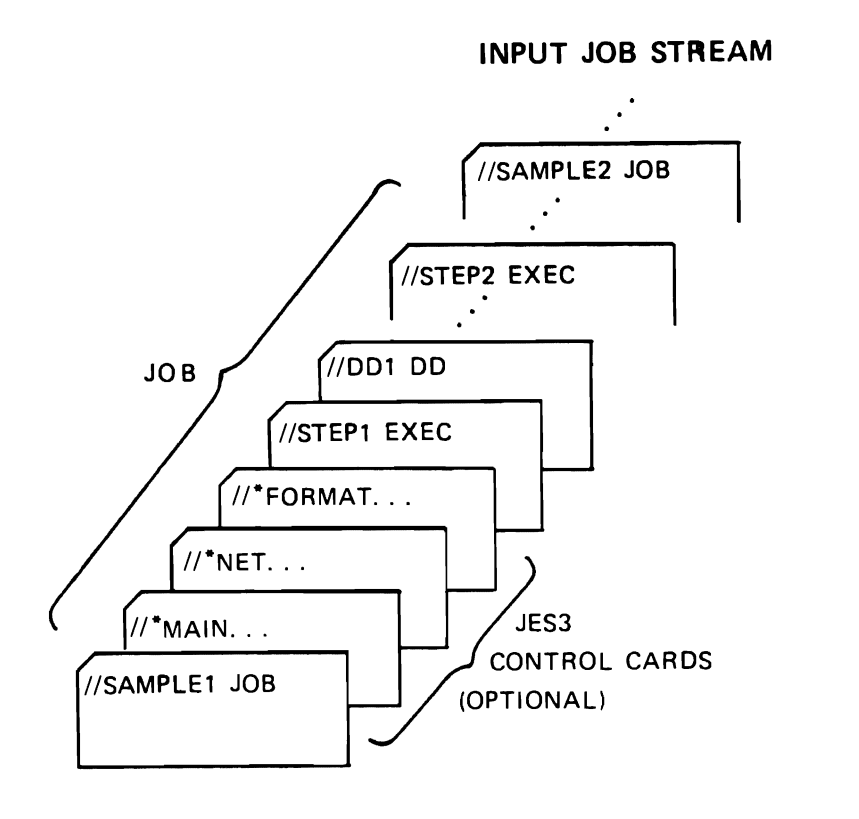

L

L

**H.3.3** 

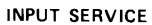

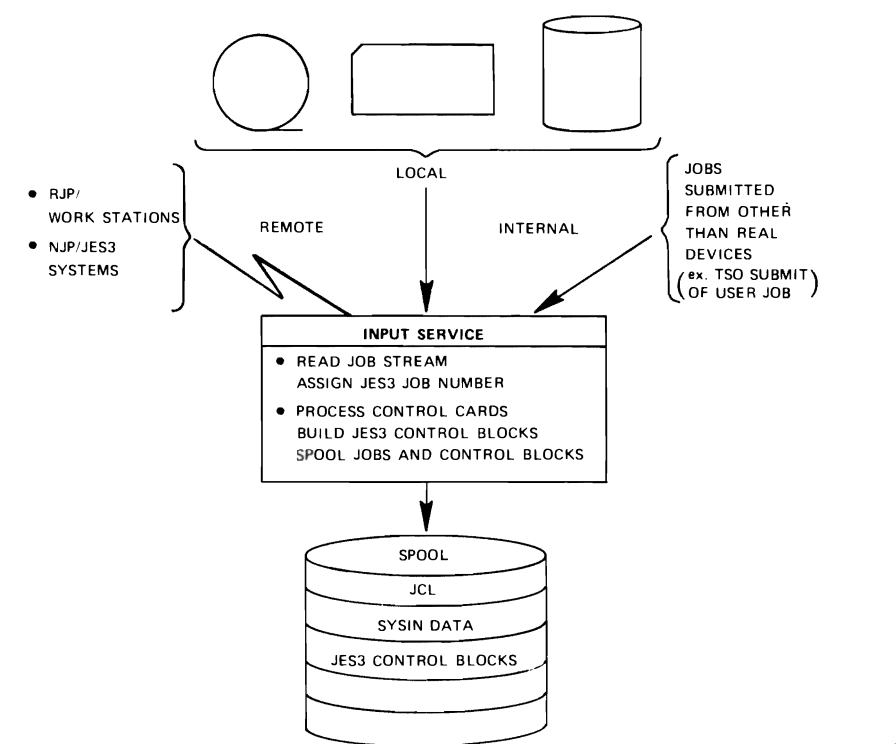

#### **INTERPRETER SERVICE**

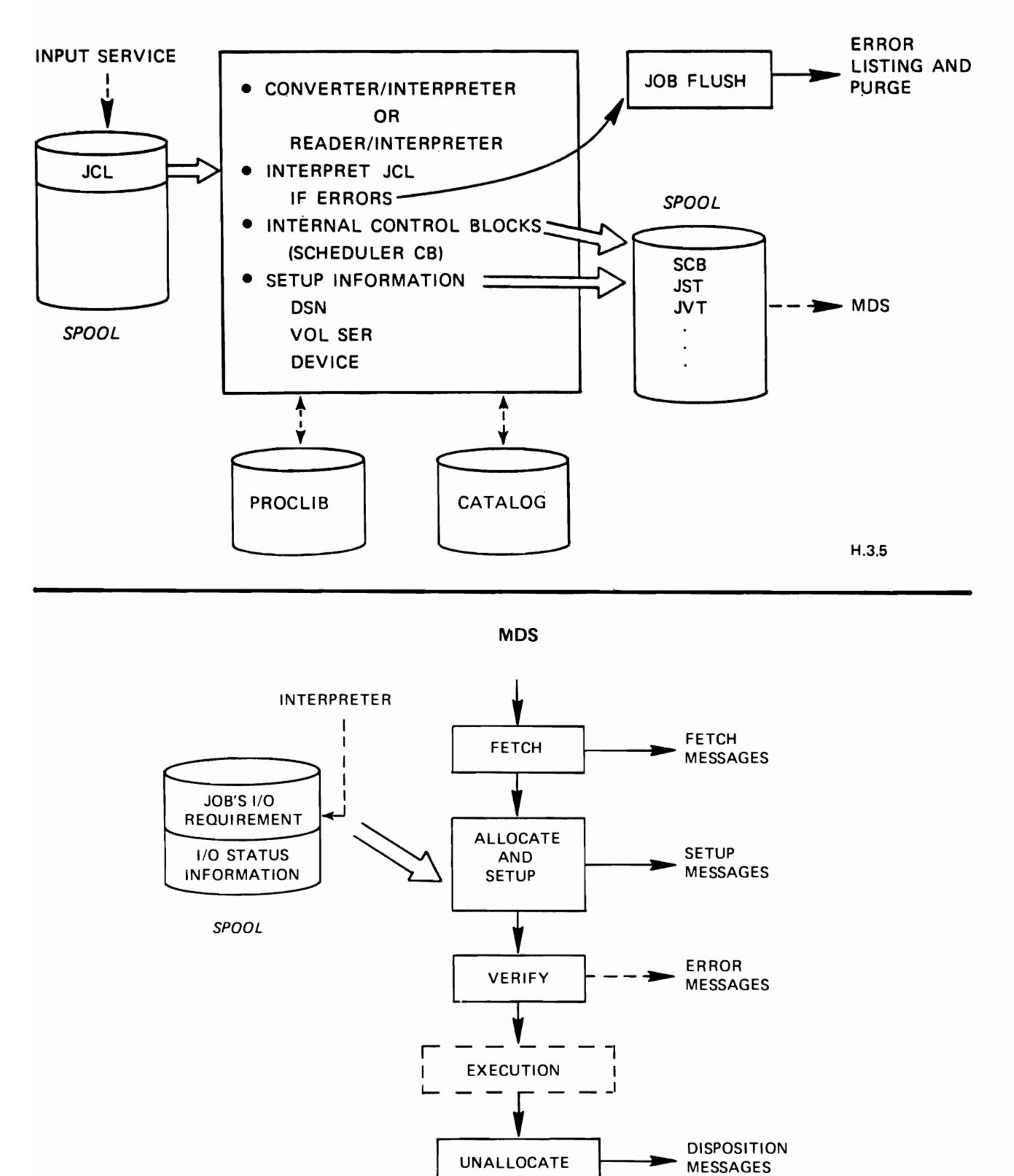

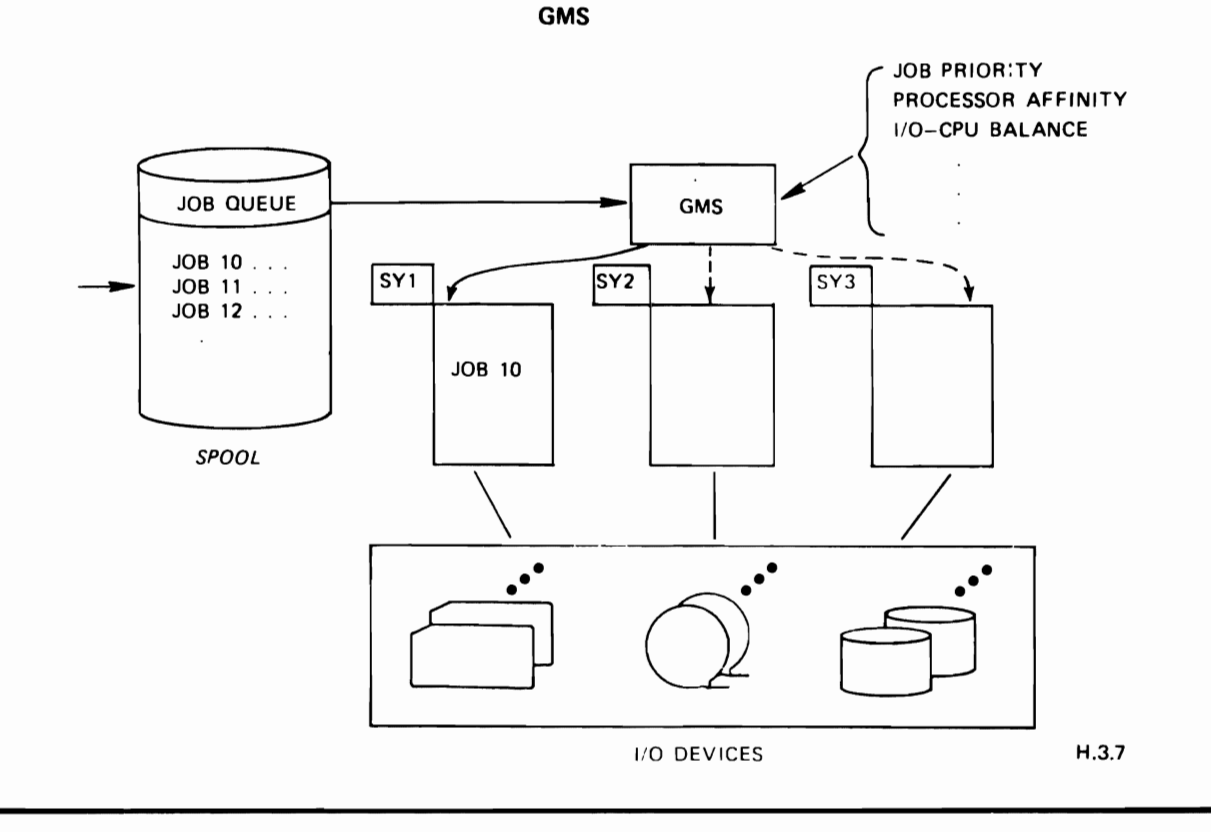

**EXECUTION SERVICE·** 

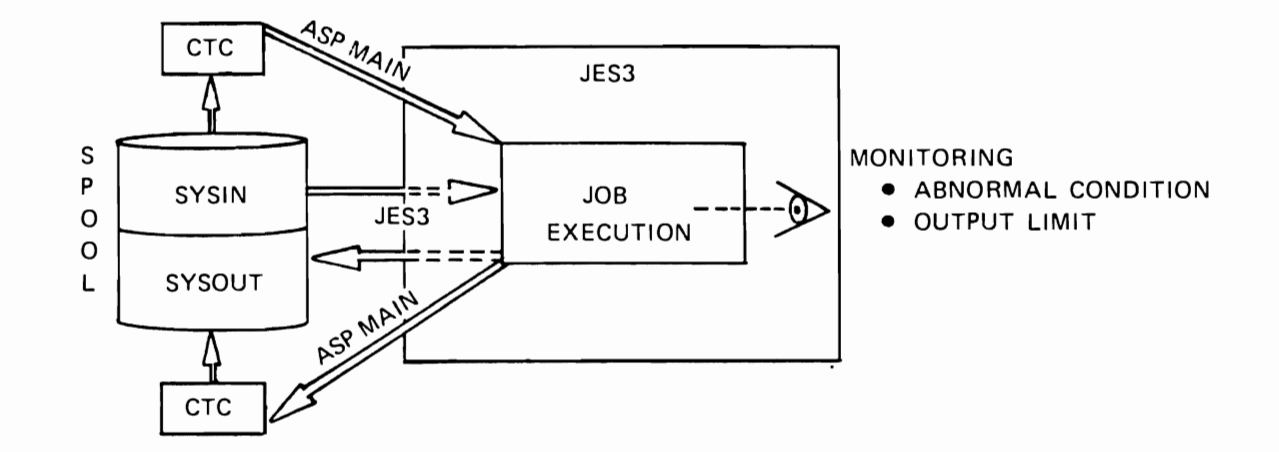

### **OUTPUT SERVICE**

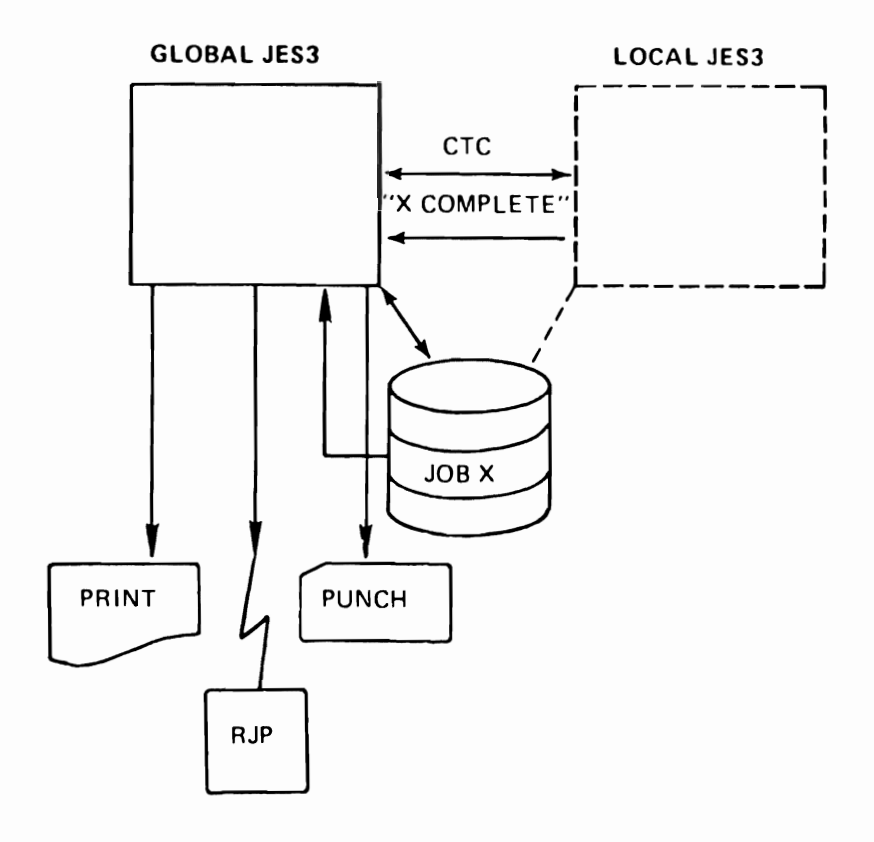

- **OUTPUT SELECTION CRITERIA**
- SPUN-OFF DATA SETS
- **OUTPUT ROUTING**
- **ASYNCHRONOUS PRINT/PUNCH**

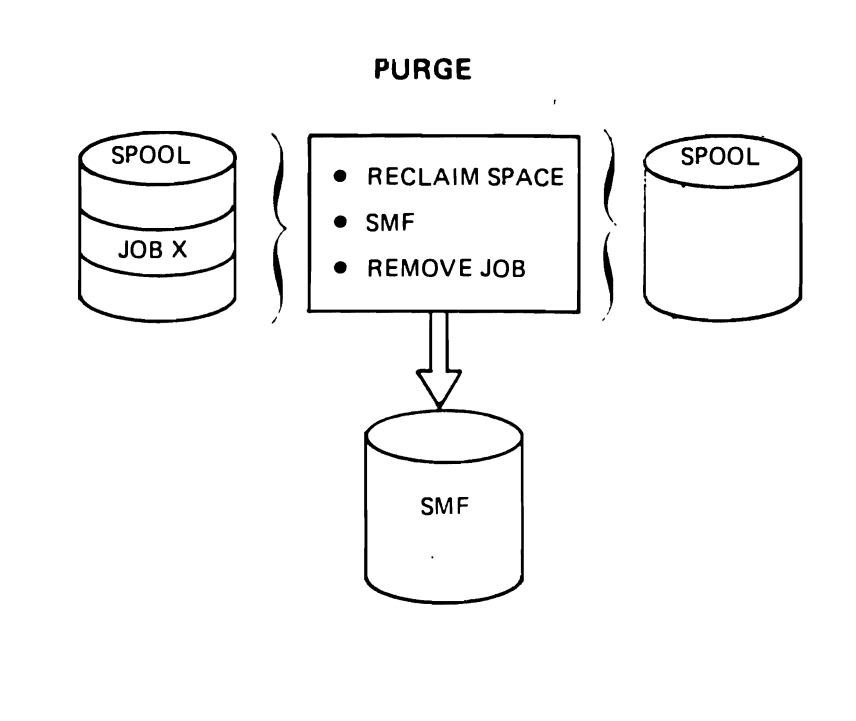

 $\ddot{\phantom{0}}$ 

 $\blacksquare$ 

 $\bullet$ 

 $\cdot$ 

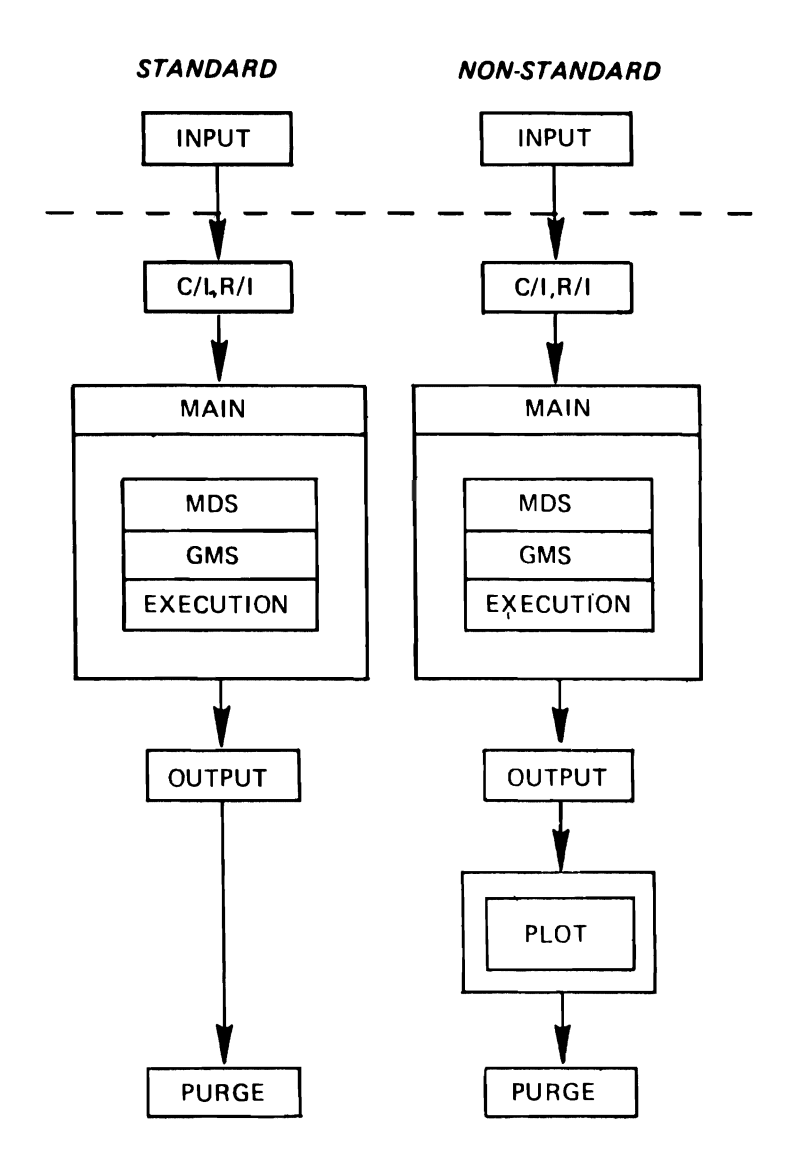

#### **INITIALIZATION PROCESS**

 $\mathcal{A}$ 

 $\ddot{\phantom{0}}$ 

 $\bullet$ 

 $\pmb{\cdot}$ 

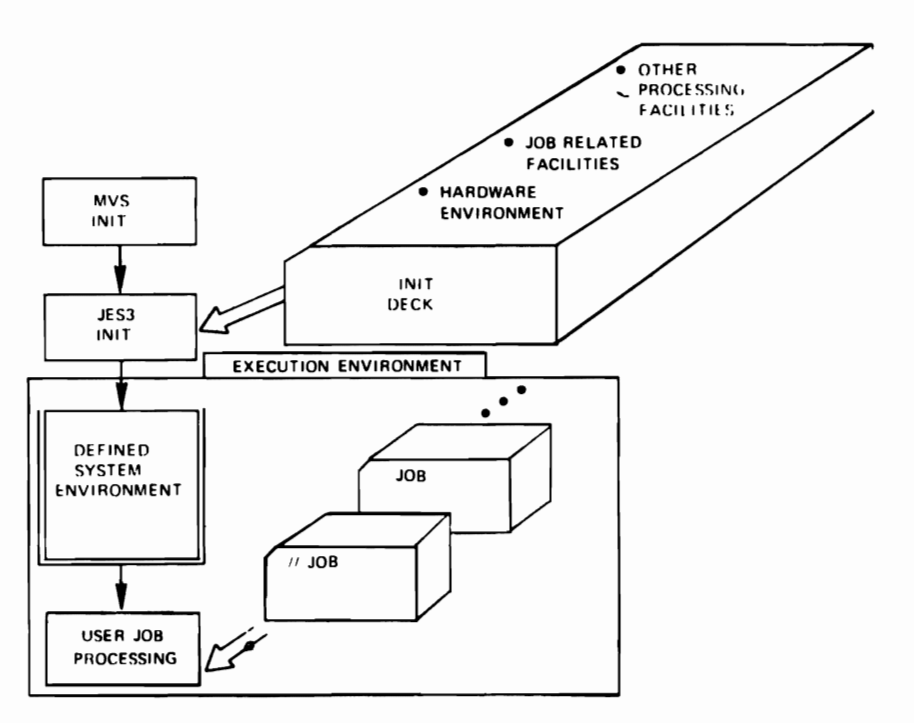

L **H.4.1** 

 $\overline{a}$ 

#### CONFIGURATION DEFINITION

- PROCESSOR
	- GLOBAL/LOCAL/ASP MAIN MVS/SVS/MVT
- SPOOL

NUMBER OF VOLUMES FORMATTING OF NEW VOLUMES BAD TRACK EXCLUSION

• IODEVICE MANAGEMENT

JES3 DEVICE ON GLOBAL EXECUTION DEVICE ON GLOBAL OR LOCAL

• CONSOLES

H.4.2

H.4.3

J

#### JOB RELATED FACILITIES

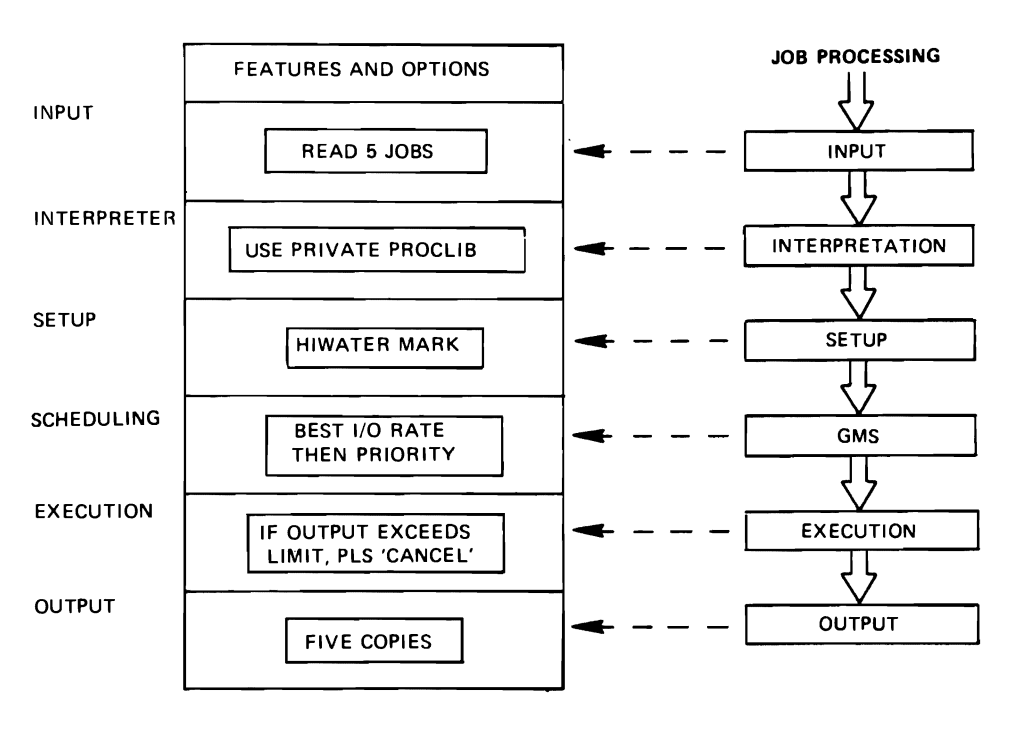

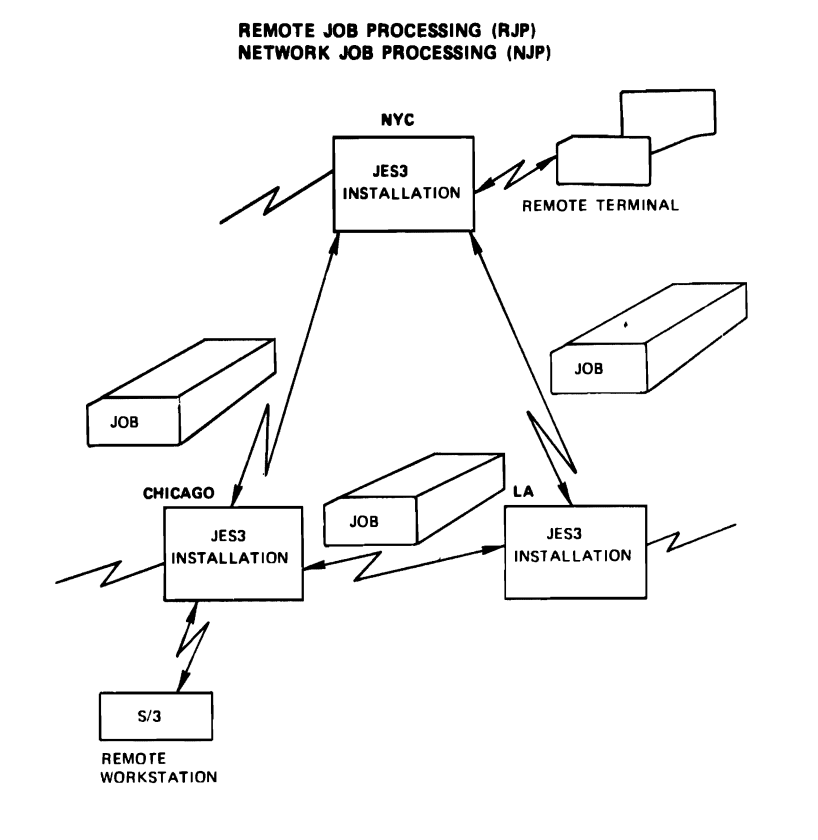

#### PROCESSOR

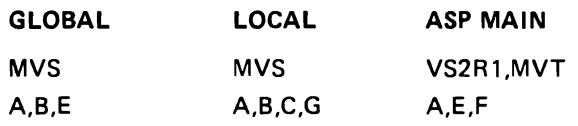

- A COMPILE WORK, HIGH I/O RATE
- $B TEST$ , LESS THAN 5 MINUTES
- C PRODUCTION, HEAVY CPU REQUIREMENT
- E NON SETUP, MAXIMUM 5000 PRINT LINES
- $F NON$  MVS JOB
- G NORMAL PRODUCTION WORK

H.4.5

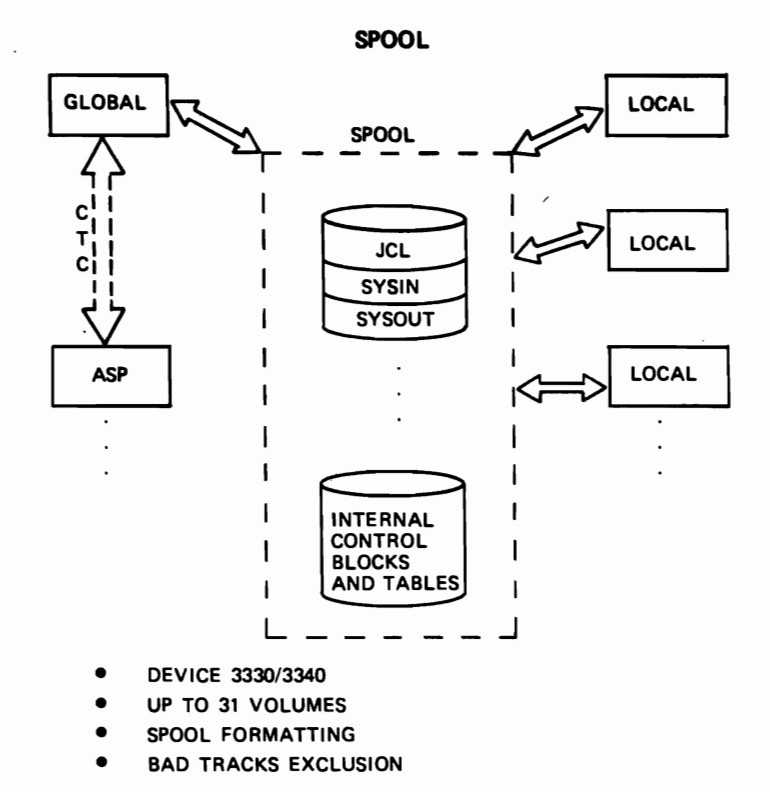

 $H.4.6$ 

 $\ddot{\phantom{0}}$ 

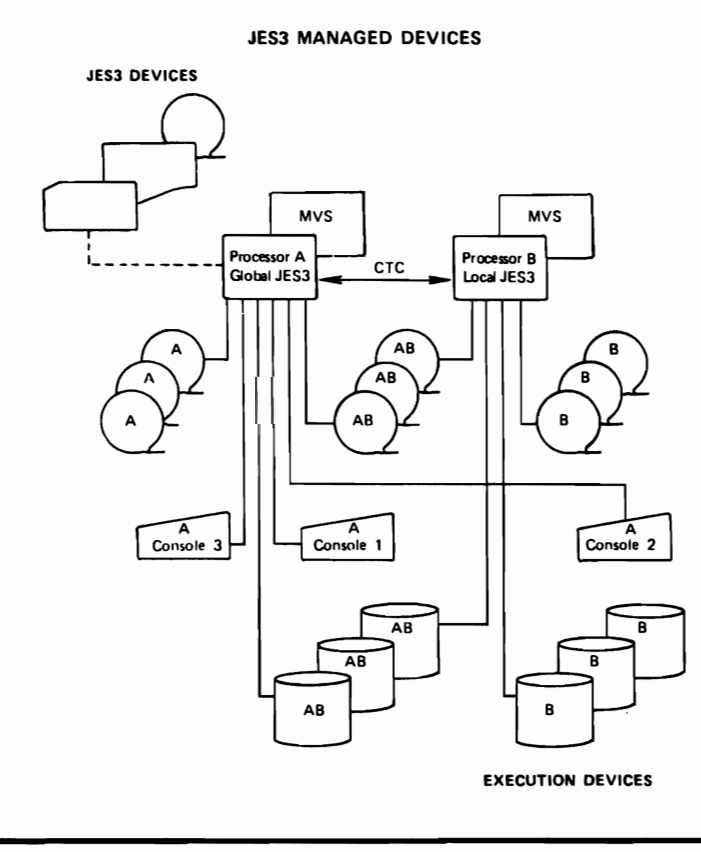

 $\overline{\phantom{a}}$ 

### **JES3 DEVICE MANAGEMENT**

- **JES3 MANAGED DEVICES** 
	- FUNCTION JES3 DEVICES EXECUTION DEVICES
	- TYPE UNIT RECORD GRAPHIC TAPE

DASD

- **JES3 MANAGEMENT** 
	- DEVICE STATUS
	- ALLOCATION
	- DEALLOCATION

CONSOLE FUNCTIONS

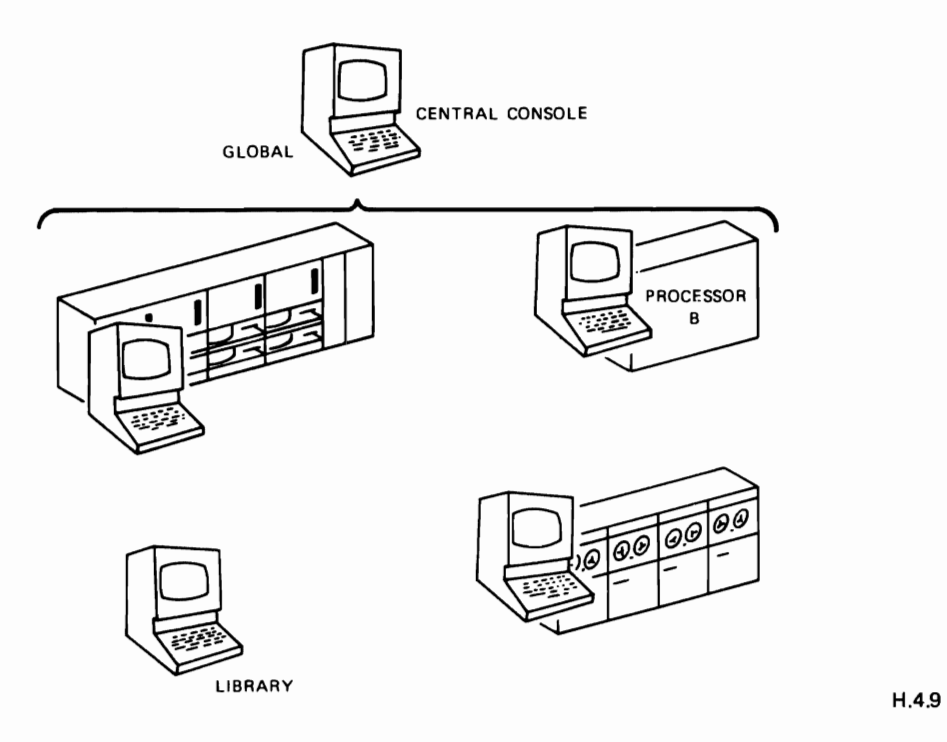

#### **INPUT SERVICE FEATURES**

**• TYPE OF DEVICE** 

UNIT RECORD TAPE DASD REMOTE TERMINAL TSO (SUBMIT) INTERNAL READER

- BATCH SIZE BY OPERATOR
- **OPERATION CONTROL BY OPERATOR**

START STOP INQUIRY MODIFY

H.4.l0

J

#### CII. RII **FEATURES**

- **MULTIPLE ACTIVE C/I, R/I**
- PRIVATE PROCEDURE LIBRARY
- FREQUENT PROCEDURE USAGE
- DYNAMIC CATALOG MOUNTING

H.4.l1

#### JES3 DEVICE ALLOCATION

#### TRADITIONAL ALLOCATION

- ALLOCATION BY JOBSTEP
- DEVICES UNAVAILABLE (WAIT OR CANCEL)
- HELD RESOURCES (DATASETS. INITIATOR. ETC.)

#### JES3 ALLOCATION

- ALLOCATION BY JOB
- PRIOR TO JOB EXECUTION
- RESOURCES NOT HELD
- EARLY DEVICE RELEASE

H.4.12

#### JES3 SETUP

JOB

- ALL REQUIRED DEVICES
- NO MOUNTING/DEMOUNTING

#### HIGH WATERMARK (HWS)

- MINIMUM REQUIRED DEVICES
- FEWER DEVICES THAN "JOB"

#### **EXPLICIT**

- USER SPECIFIED
- COMPROMISE OF "JOB" AND "HWS"

#### **MAIN DEVICE SCHEDULING (SETUP)**

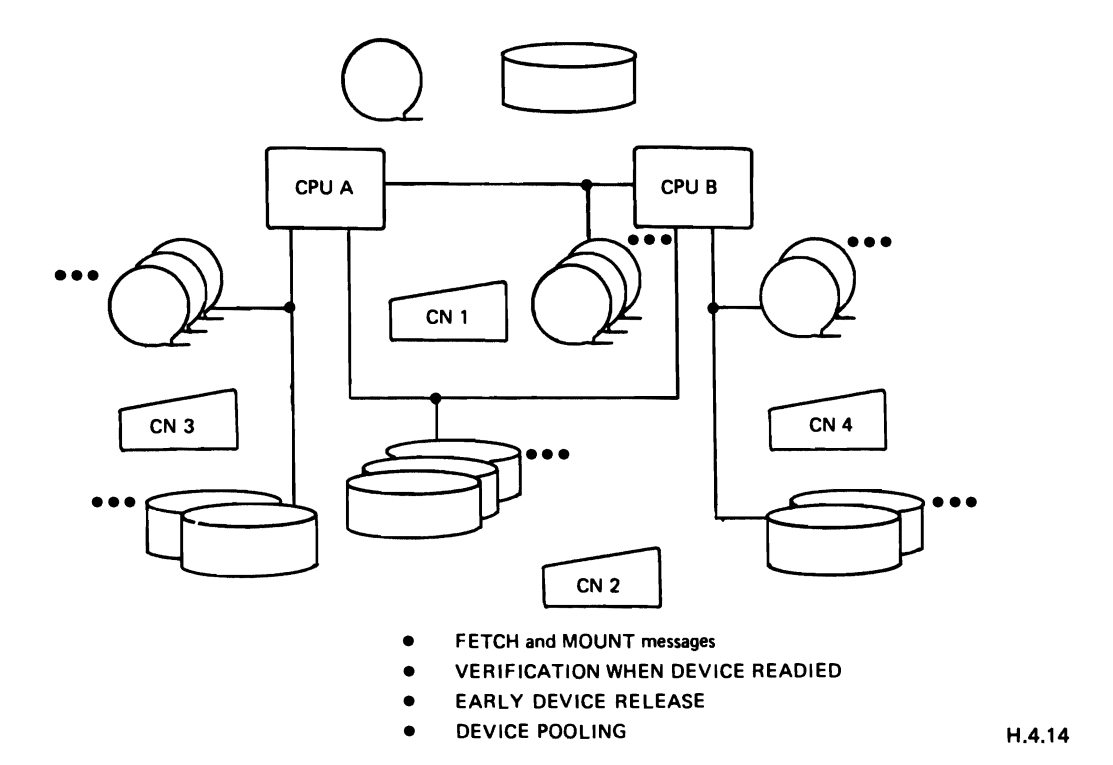

#### GENERALIZED JOB SELECTION

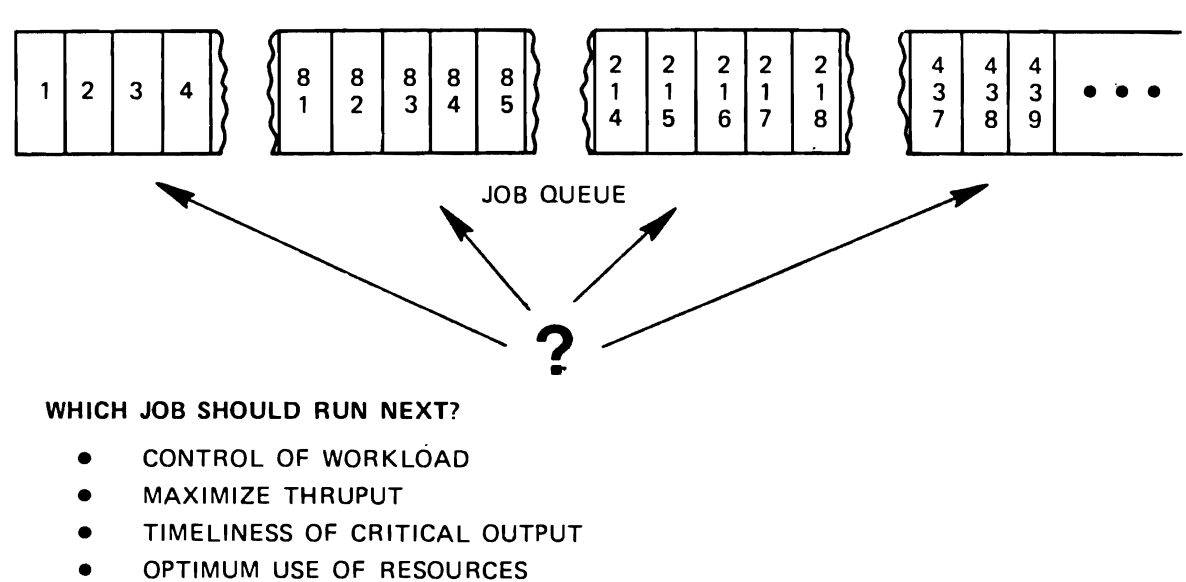

• PERFORMANCE

i.e. HOW SHOULD "SELECTION" WORK?

#### **GENERALIZED JOB SELECTION**

- PRIORITY
- PROCESSOR DEPENDENCY
- LOGICAL STORAGE SIZE
- MIX OF CLASSES
- MIX OF IO/CPU USAGE
- $\bullet$ INITIATOR AVAILABILITY
- $\bullet$ SEQUENCING OF RELATED JOBS
- DEADLINES FOR SPECIFIC JOBS  $\bullet$

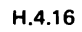

# **JES3 TUNING**

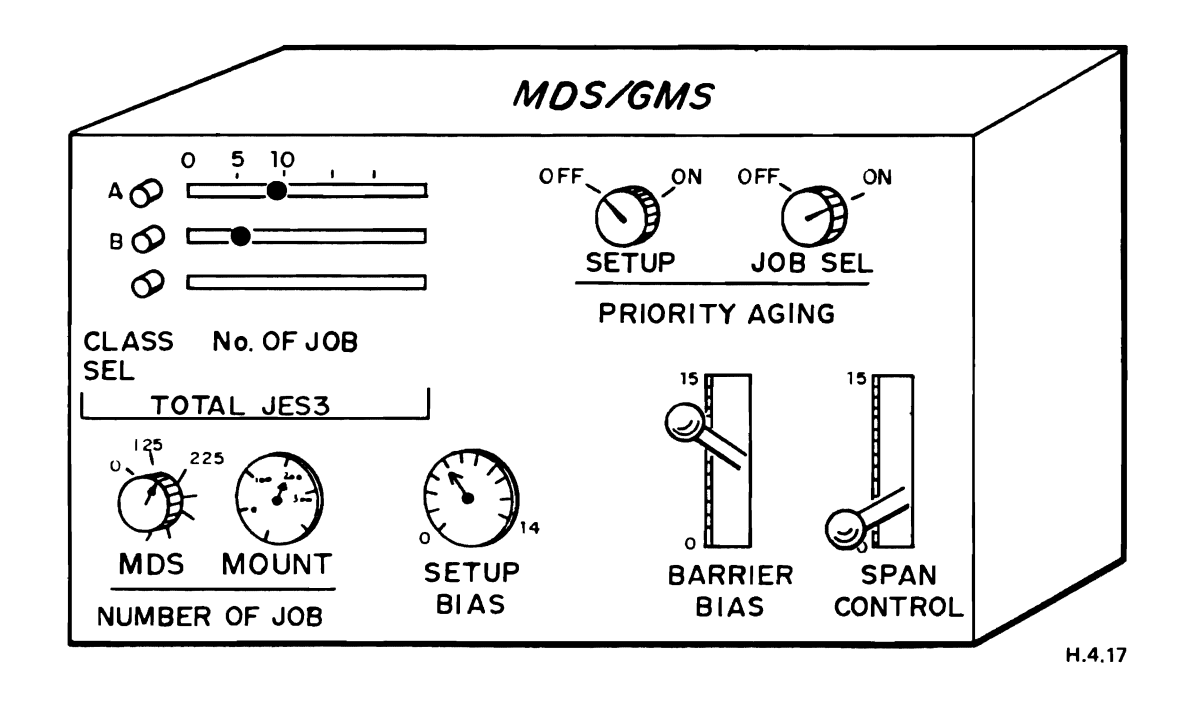

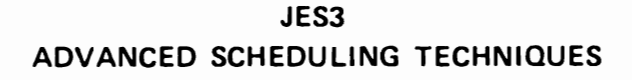

- DEPENDENT JOB CONTROL
- DEADLINE SCHEDULING
- NETWORK JOB PROCESSING

H.4.18

J

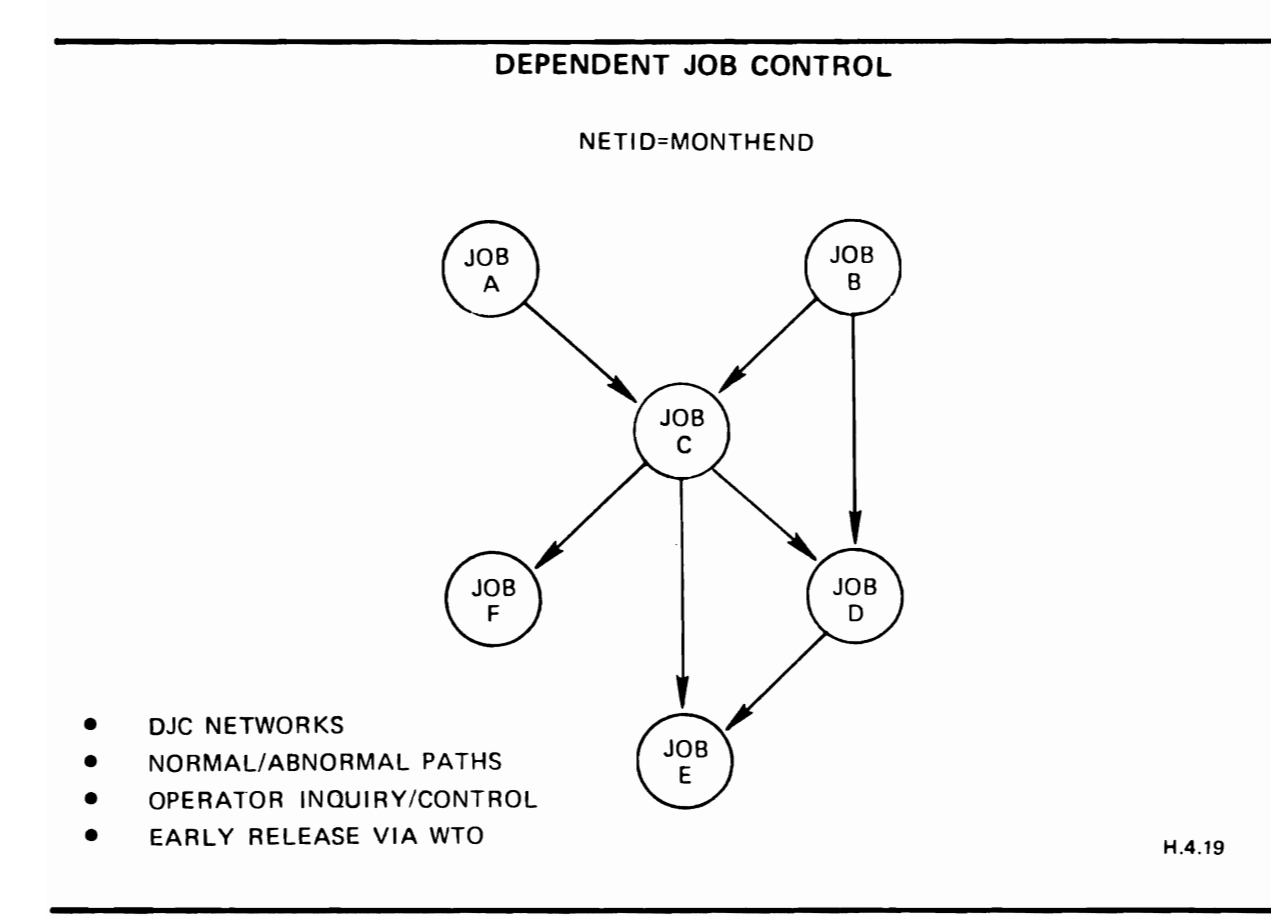

# **DEADLINE SCHEDULING**

• DEADLINE TYPES

HOW CRITICAL "AGEING" RATE

• BY CLOCK TIME

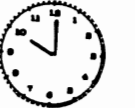

BY 10:00, MONDAY PLEASE

- BY ELAPSED TIME
- AUTOMATICALLY MONITORED
- OPERATOR NOTIFICATION

H.4.20

#### **EXECUTION MONITORING**

AUTOMATIC FAILURE PROCEDURE

- CANCEL
- HOLD
- PRINT
- RESTART

OUTPUT VOLUME **LIMIT** (CARDS/LINES)

- CANCEL
- $\sim$  DOM:
- WARNING

#### **OUTPUT PROCESSING**

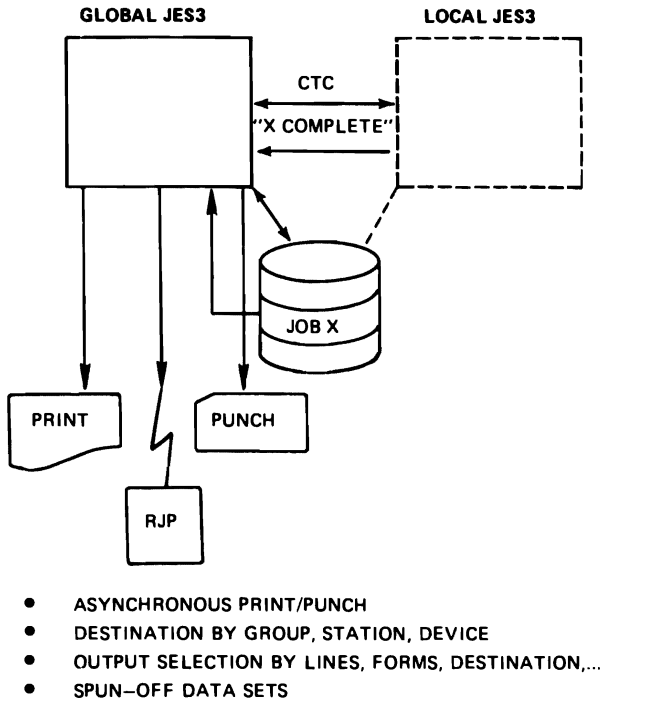

**SMF** 

 $H.4.22$ 

٠

#### PRINT SERVICE

- · MINIMIZE OPERATOR INTERVENTION **OR** USE FIRST DEVICE **• PRINTER CHECKPOINTS**
- **AND RESTART**
- · SPECIAL FORMS, PRINT TRAINS, ETC.
- · MULTIPLE COPIES

#### **PUNCH SERVICE**

- · SPECIAL CARD FORMS
- · MULTIPLE COPIES

#### REMOTE JOB PROCESSING

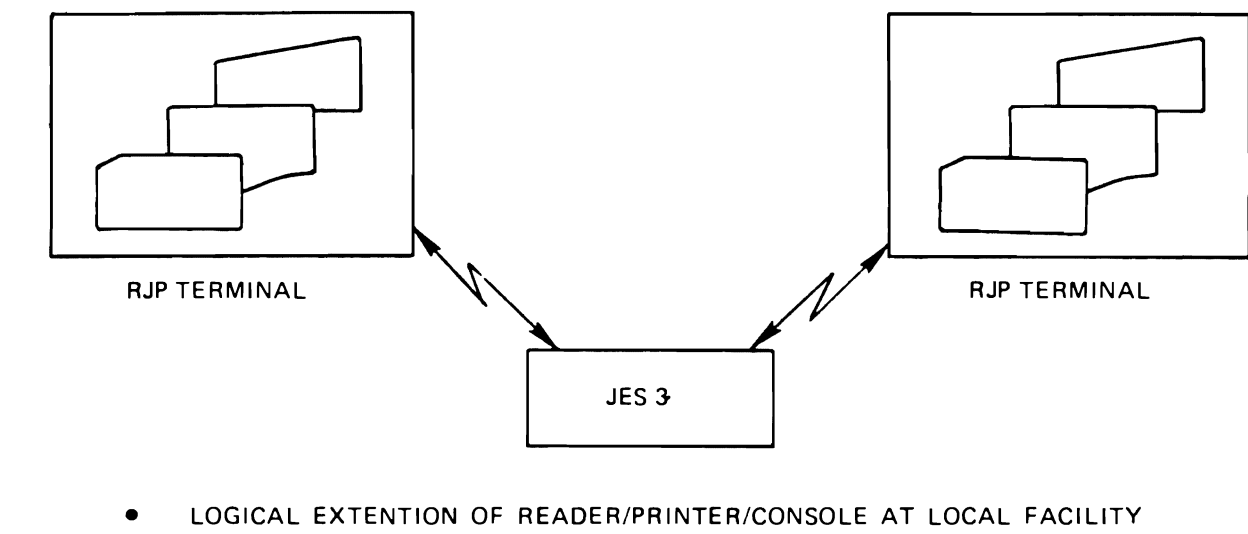

- NONPROGRAMMABLE (2770, 2780) AND PROGRAMMABLE (S/3, S/370) TERMINAL
- **INTERLEAVING MODE**
- PASSWORD PROTECTION
- REMOTE CONSOLE SUPPORT
- REMOTE OPERATOR CONTROL **Example 2018** H.4.24

NETWORK JOB PROCESSING

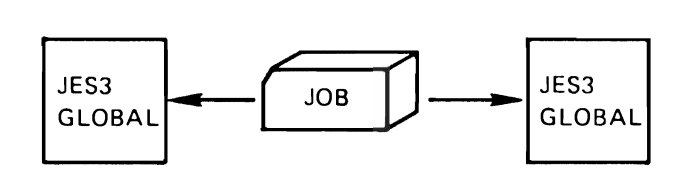

- JES3-to-JES3
- ENTIRE JOB OR PORTION OF IT
- OPERATOR INITIATED
- PROGRAMMER INITIATED

#### **JES3 CONTROL CARDS** J

SPECIFIED BY THE USER FOR:

- SPECIALIZED CONTROL OF A JOB (EX: NON·STANDARD JOB)
- OVERRIDING INSTALLATION DEFAULTS (EX PRINTER FORMS)
- INVOKING OPTIONAL JES3 FACILITIES (EX: DEPENDENT JOB CONTROLI

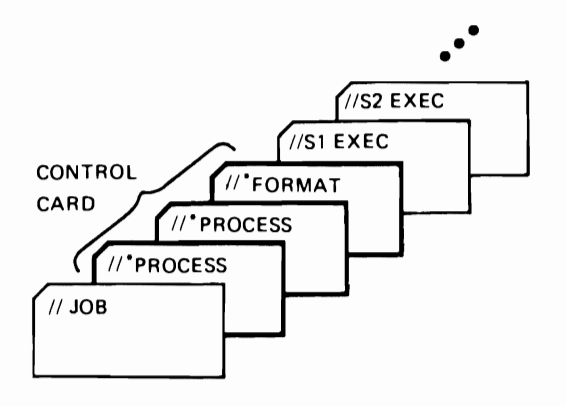

H.S.l

#### **CONTROL CARD TYPES**

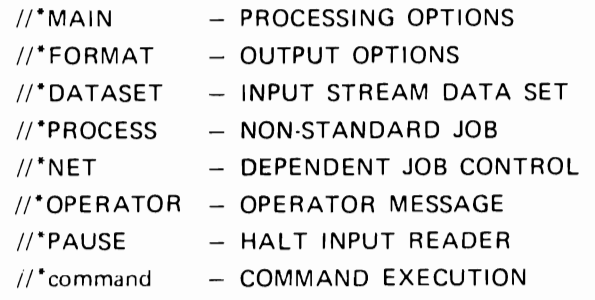

H.S.2

#### **PROCESSING OPTIONS**

 $\frac{1}{2}$ <sup>\*</sup>MAIN

- PROCESSOR DEPENDENCIES
- OVERRIDE SYSTEM STANDARDS
- JOB RELATED ATTRIBUTES
	- DEADLINE SCHEDULING
		- FETCH

EXA

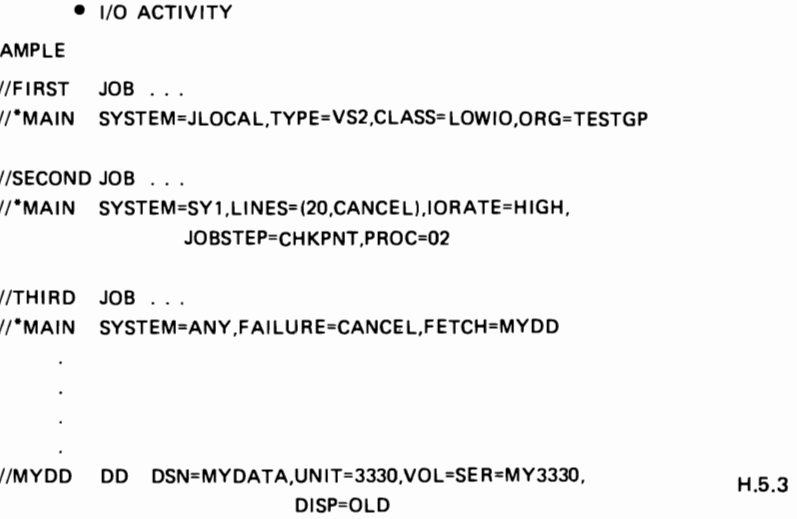

#### **DEADLINE SCHEDULING**

ENHANCE A JOB'S OPPORTUNITY FOR SCHEDULING BY A SPECIFIED DEADLINE TIME

UP TO 36 DIFFERENT DEADLINE TYPES

USER SPECIFIES DEADLINE TIME AND TYPE

**INIT** CARD EXAMPLE

 $D$ EADLINE  $\beta$ =(+3,2H,+1,30M) TYPE PRTY LEAD [PINC INT] IPLE<br>LINE B=(+3,2H,<br>PRTY LE,

USER EXAMPLE

 $1/$ \*MAIN DEADLINE=(1000,B) TIME TYPE [DATE|REL,CYCLE]

H.5.4

 $\sim$ 

#### DEADLINE SCHEDULING

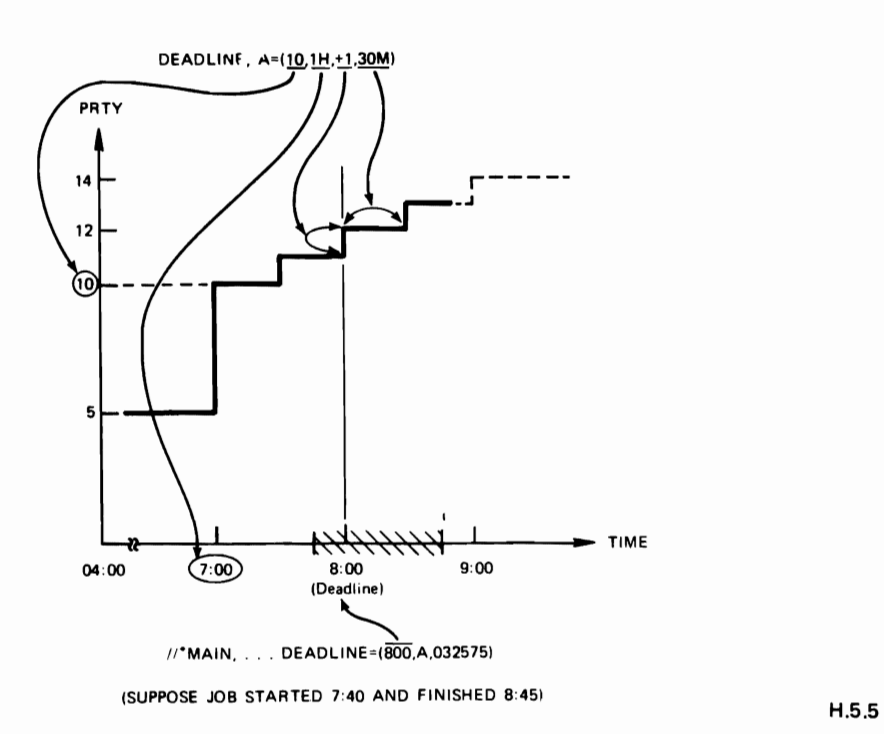

#### NON-STANDARD JOBS

//\*PROCESS

INCLUSION OF PROCESS CARD(S) DEFINES A NON·STD JOB USER MUST SPECIFY EACH FUNCTION, EXCEPT PURGE, WHICH IS TO PROCESS THE JOB SOME CARDS ARE SEQUENCE DEPENDENT

#### EXAMPLE

```
//EXAM5 JOB 
//*PROCESS CI 
//*PROCESS MAIN 
!/*PROCESS OUTSERV 
//*FORMAT PR,DDNAME=DATA1, 
//*PROCESS PLOT (A USER WRITTEN DSP) 
PARM1, PARM2, PARM3, . . . . . . .
//*ENDPROCESS 
// EXEC PGM=MYPGM
//DATAl 00 SYSOUT=A 
//DATA2 00 SYSOUT=P 
//INPUT 00 ........ . H.5.6
```
#### DEPENDENT JOB CONTROL

 $\frac{1}{2}$ NET

DEFINE A JOB WITHIN A NETWORK OF JOBS

SPECIFY THE RELATIONSHIPS OF THE DEPENDENT JOBS

**ACCT NET** 

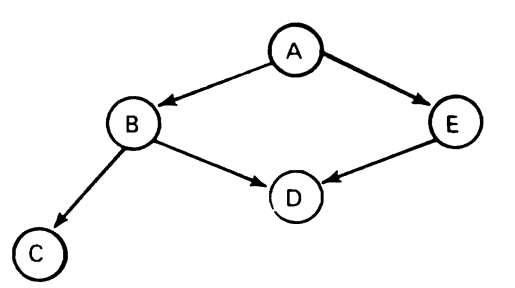

EXAMPLE ON NEXT VISUAL FOR THIS NODE DIAGRAM

 $H.5.7$ 

#### DEPENDENT JOB CONTROL

DJC EXAMPLE //\*NET HC=0,RL=(B,E),ID=ACCT  $\sim 100$  $\bullet$  $//B$  JOB . . . . . . . . . . //'NET HC=1,RL=(C,D),ID=ACCT  $\mathcal{A}$  $\sim$  $\frac{1}{C}$  JOB<sub>2</sub> . . . . . . . . . .  $//*NET HC=1,ID=ACCT$  $\sim$  $\sim$  $//D$  JOB . . . . . . . . . . //\*NET HC=2,ID=ACCT  $\sim$  $\ddot{\phantom{a}}$  $\frac{1}{E}$  JOB . . . . . . . . . . //\*NET  $HC=1,RL=(D), ID=ACCT$ 

 $H.5.8$ 

#### **IN-STREAM DATA**

#### $\prime\prime$ \*DATASET

- ALLOW USER TO SUPPLY SET OF IN-STREAM DATA FOR SPECIAL USAGE
- OS JCL IS ALLOWED IN THE DATA
- DATA MAY BE PROCESSED BY EITHER AN OS JOB OR A DSP:

A SINGLE TIME, OR MULTIPLE TIMES

II·DATASET DDNAME=MYPRINT

data cards

//\*ENDDATASET

//\*PROCESS OUTSERV

//\*FORMAT PR,DDNAME=MYPRINT,COPIES=5

H\_5.9

#### **JOB OUTPUT CONTROL**

//\*FORMAT

ADDITIONAL OR OVERRIDE CONTROL OF OUTPUT:

DESTINATION

FORMS, CARRIAGE, TRAIN

SPECIAL HANDLING FOR:

NETWORK JOB PROCESSING TIME SHARING OPTION

EXAMPLE

 $I/EXAM2$  $JOB$  . . . . . . //\*FORMAT PR,DDNAME=OUTPUT,FORMS=ABCD,COPIES=4  $I/STEP1$  EXEC . . . . . . .  $\frac{1}{100}$  ....... IIOUTPUT DO SYSOUT=C  $I/INPUT2$  DD  $\ldots$  ...

H\_S.l0

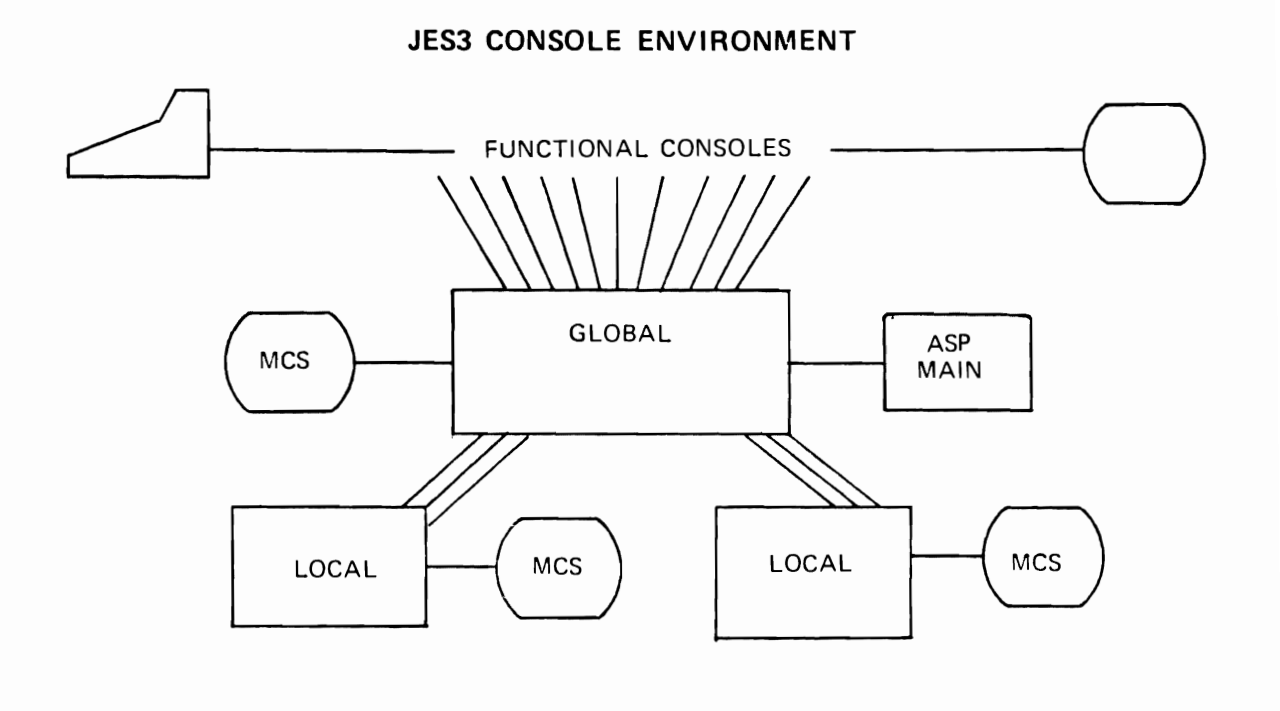

#### **JES3 CONFIGURATION**

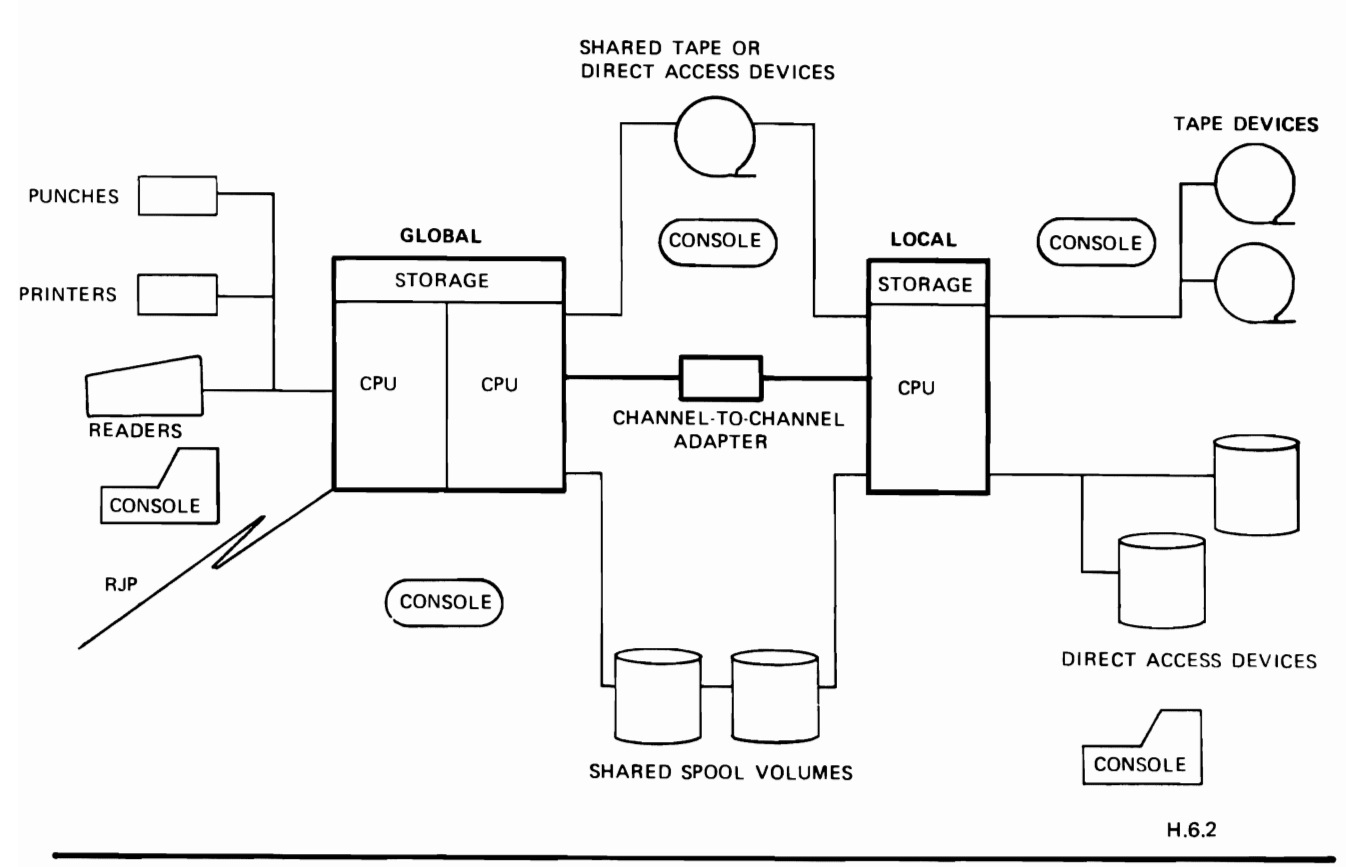

#### COMMAND/MESSAGE CHARACERISTICS

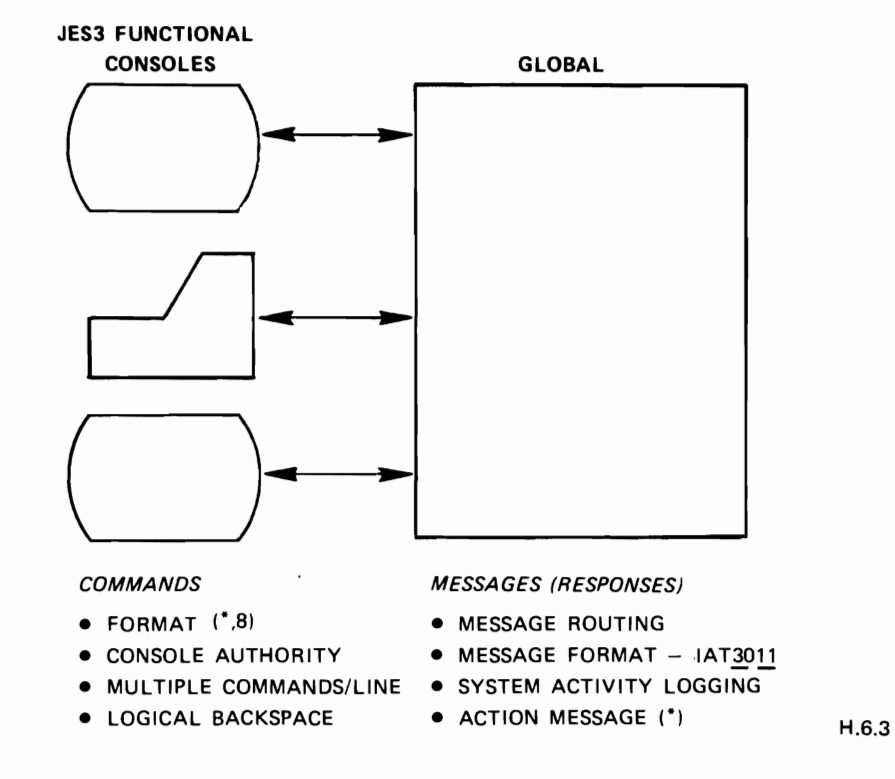

**GLOBAL INITIALIZATION** 

MVS IPL

~ START JES3

IEF4031 JES3 STARTED TIME-HH.MM.SS

'nn IAT3011 SPECIFY JES3 START TYPE=(L H W WA OR C)

REPLY

"nn IAT3012 JES3 SELECT INISH ORIGIN (N M= OR U=)

REPLY

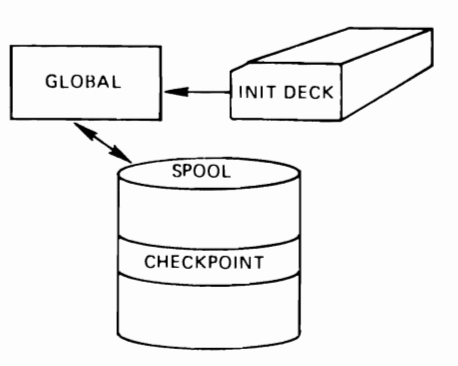

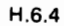

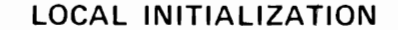

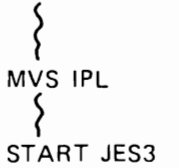

IEF403I JES3 - STARTED - TIME=HH.MM.SS

\*nn IAT3Dll SPECIFY JES3 START TYPE=(L H W WA OR C)

REPLY (ALWAYS L)

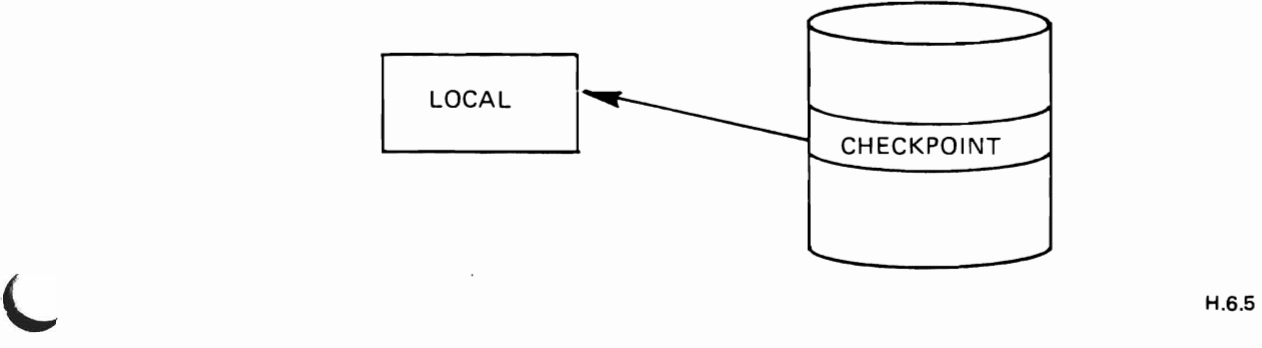

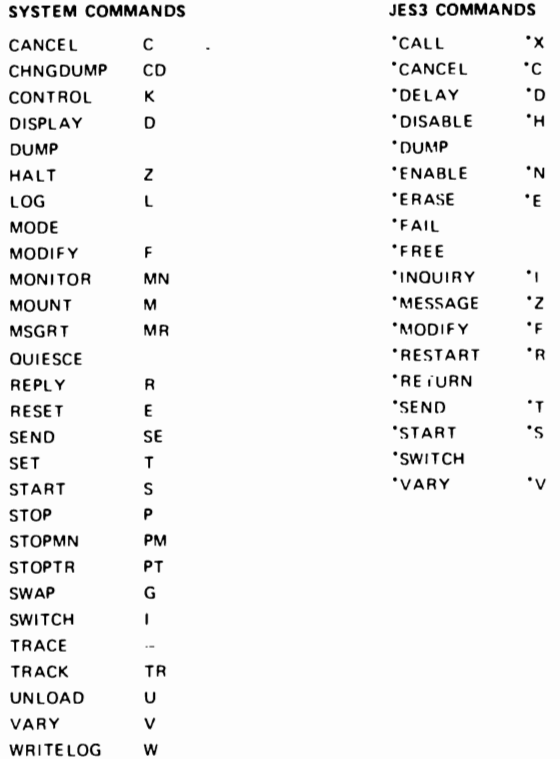

H.6.6

J

#### **OPERATOR CONTROL CAPABILITIES**

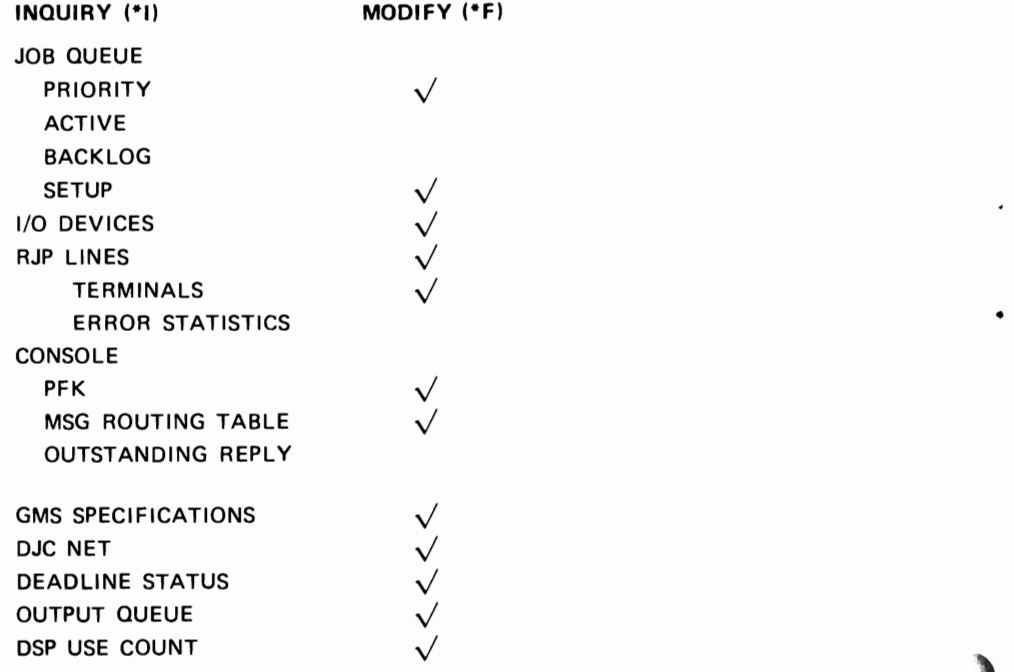

H.6.7

**JES3/MCS CONSOLES** 

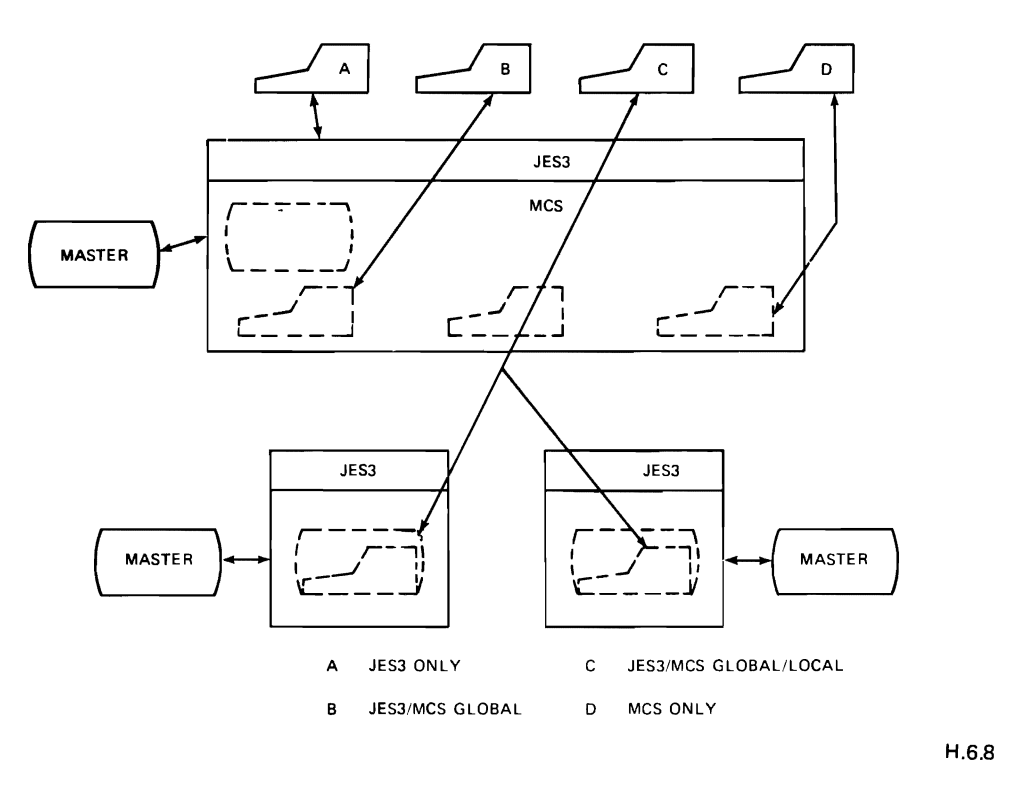

**BACKGROUND UTILITIES** 

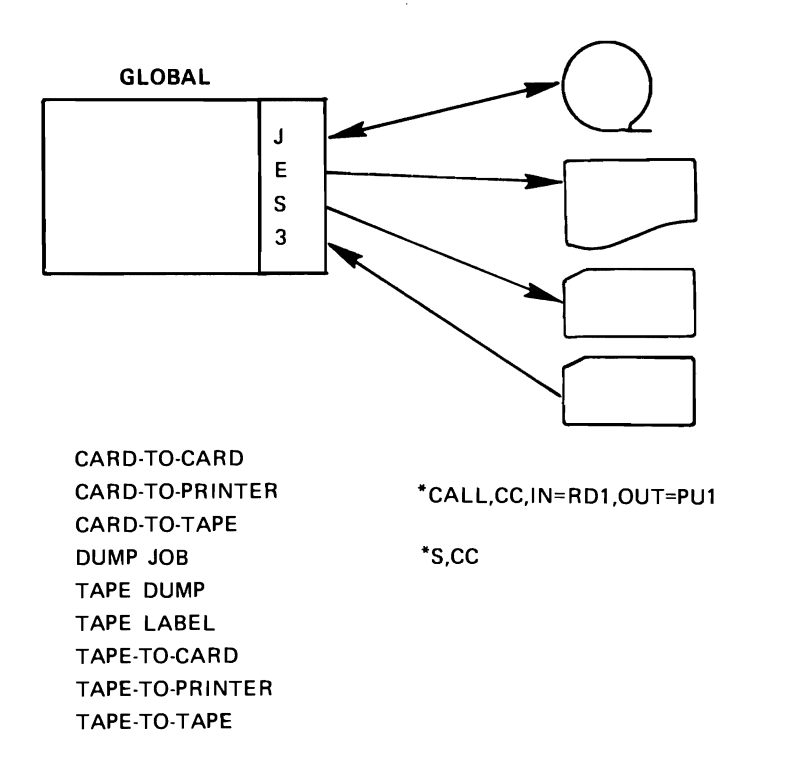

 $\bullet$ 

 $H.6.9$ 

# JES3 CONSOLE SUMMARY

- FUNCTIONAL CONSOLES
- COMMUNICATION WITH ALL PROCESSORS
- BOTH JES3/SYSTEM COMMANDS
- EXTENSIVE COMMAND CAPABILITY
- BACKGROUND UTILITIES

H.6.10

.'

### **MIGRATION AID**

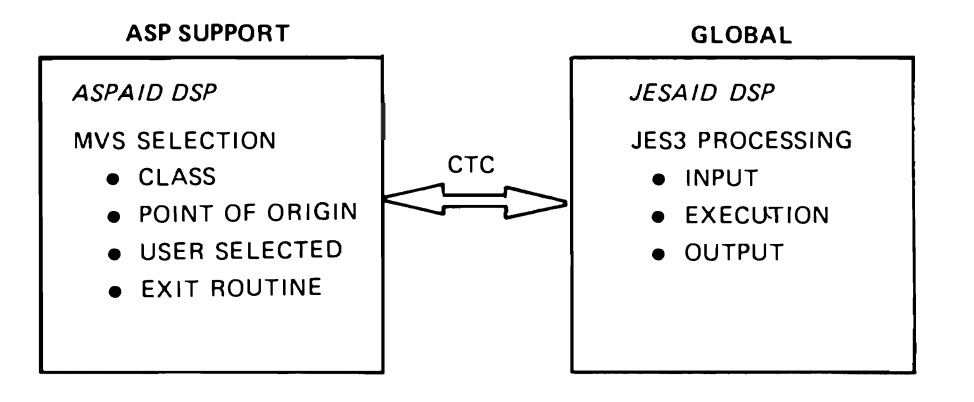

H.7.1

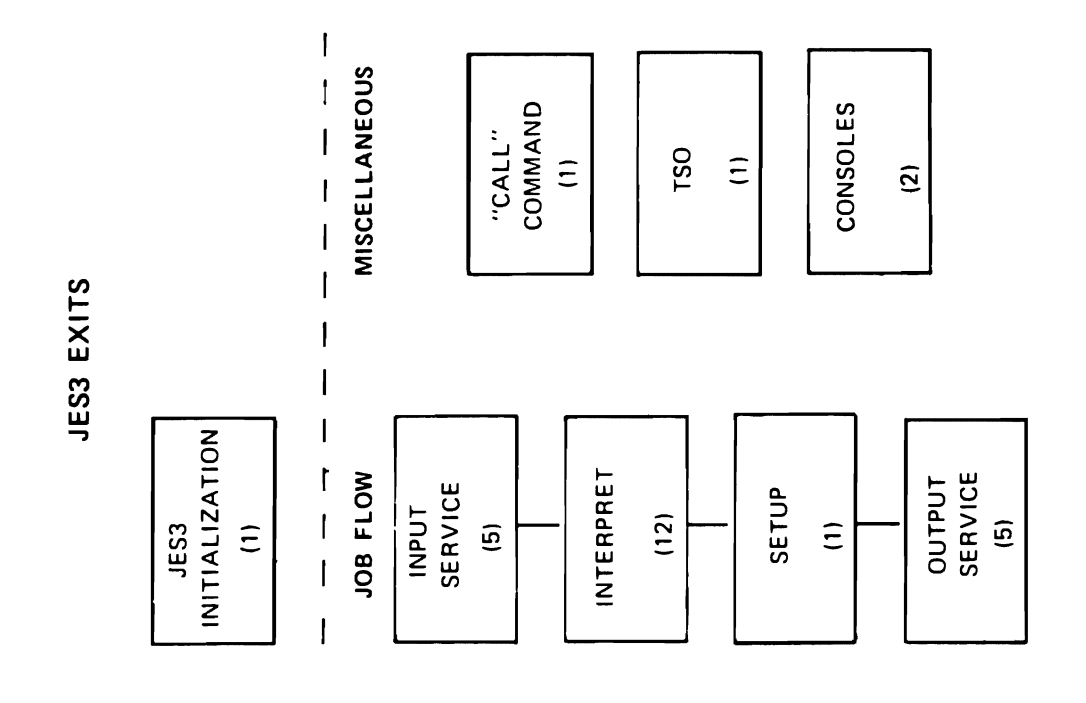

 $H.7.2$ 

### SMF RECORDS

- **INITIALIZATION**
- MAIN DEVICE SCHEDULING
- **OUTPUT SERVICE**  $\bullet$
- **PURGE**
- REMOTE JOB PROCESSING
- **TERMINATION**

 $H.7.3$ 

 $\ddot{\phantom{0}}$ 

**JES3 RECOVERY** 

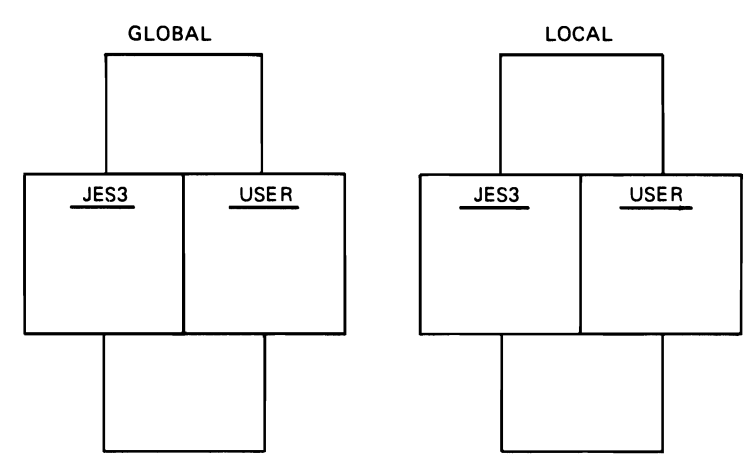

 $H.7.4$ 

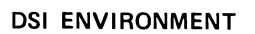

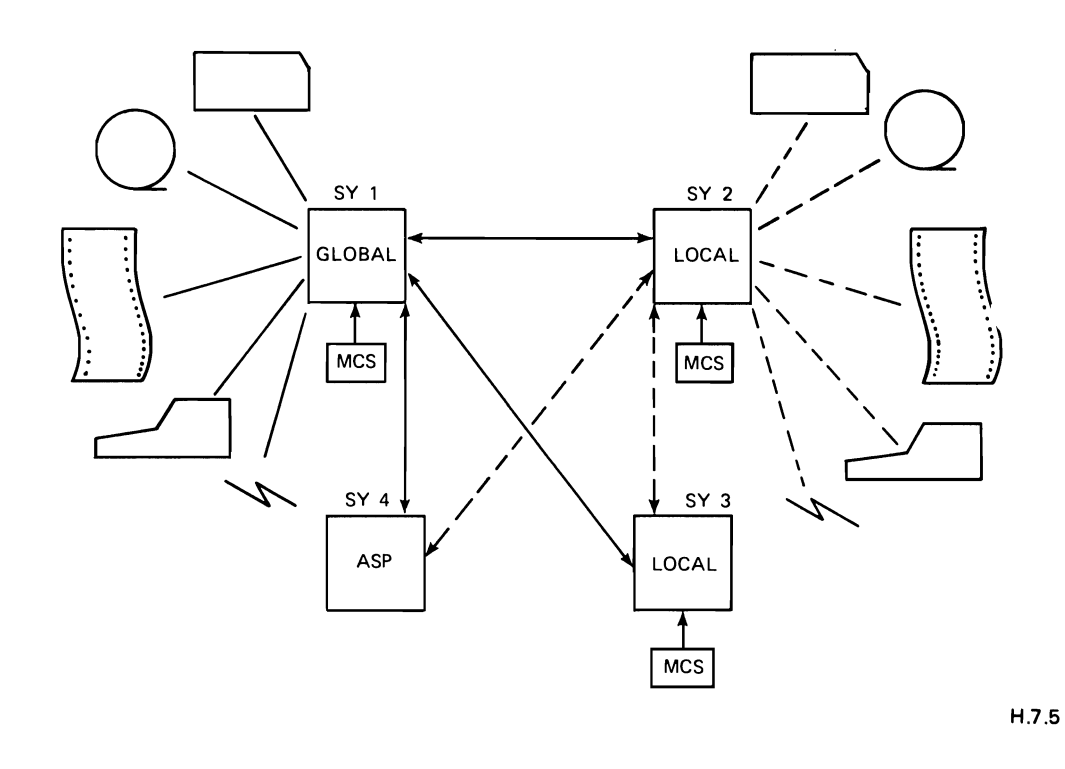

**JES3 FAILSOFT** 

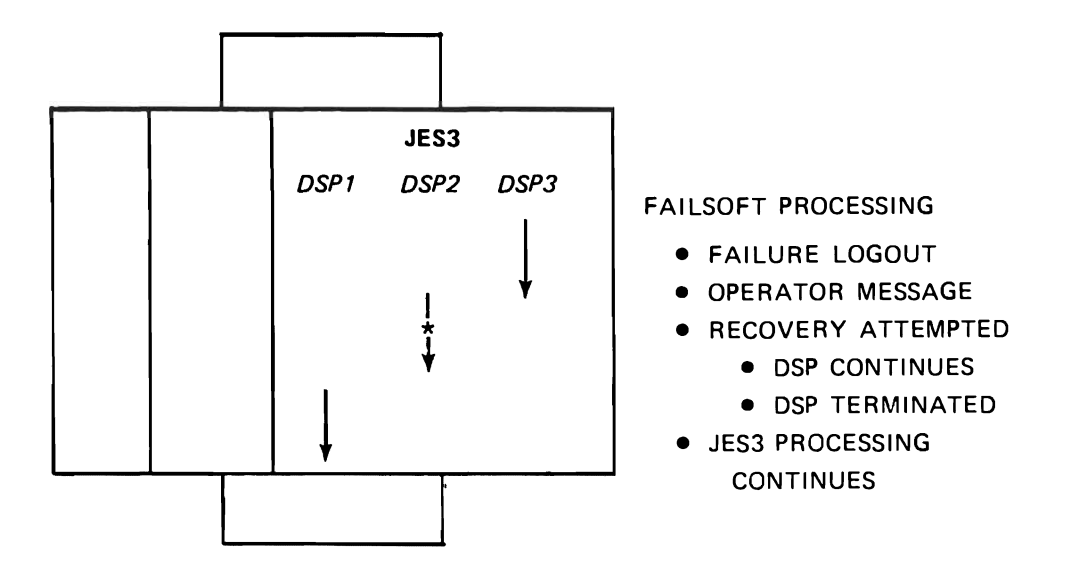

H.7.6

#### **SERVICE AIDS**

- CONSOLE TEST
- CONTROL BLOCK PRINT
- DISPLAY DJC TABLES
- DISPLAY JES3 JOB QUEUE STATUS
- EVENT TRACE FACILITY
- INTERPRETER DEBUG FACILITY
- **JES3 ABEND DUMPS**
- **JCL TEST FACILITY**
- JOB SETUP TABLE TEST
- RJP LINE SNAP FACILITY

H.7.7

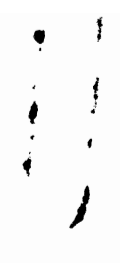

#### USER WRITTEN DSPs

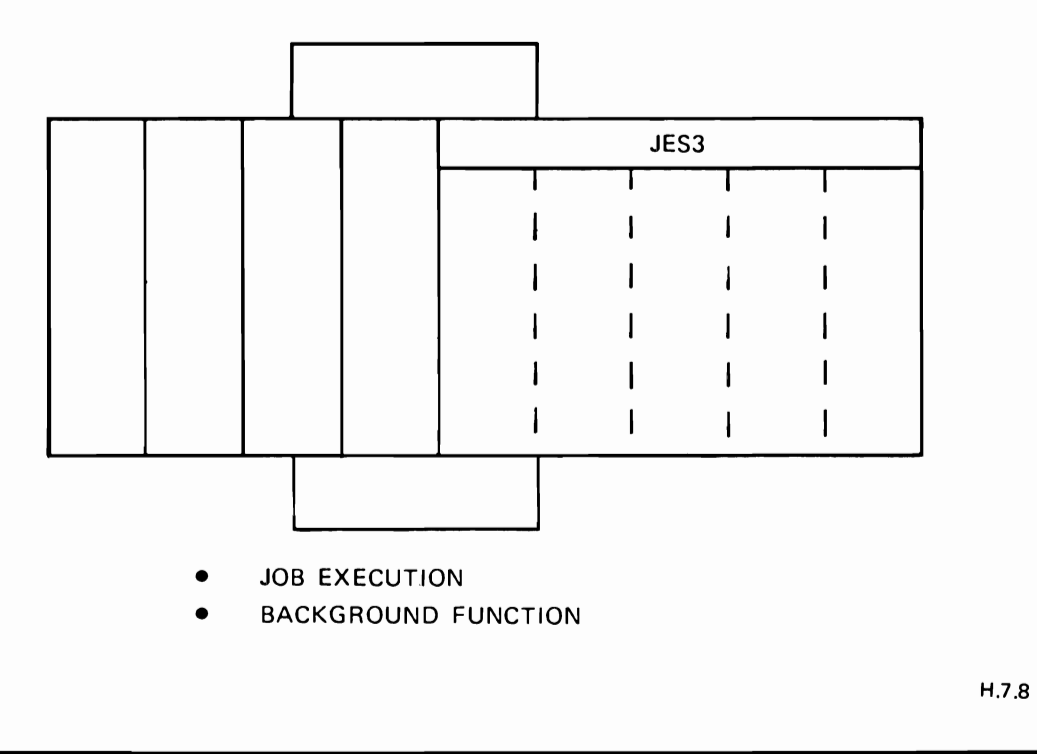

 $\bullet$ 

# **JES3 GLOBAL LLOCAL**

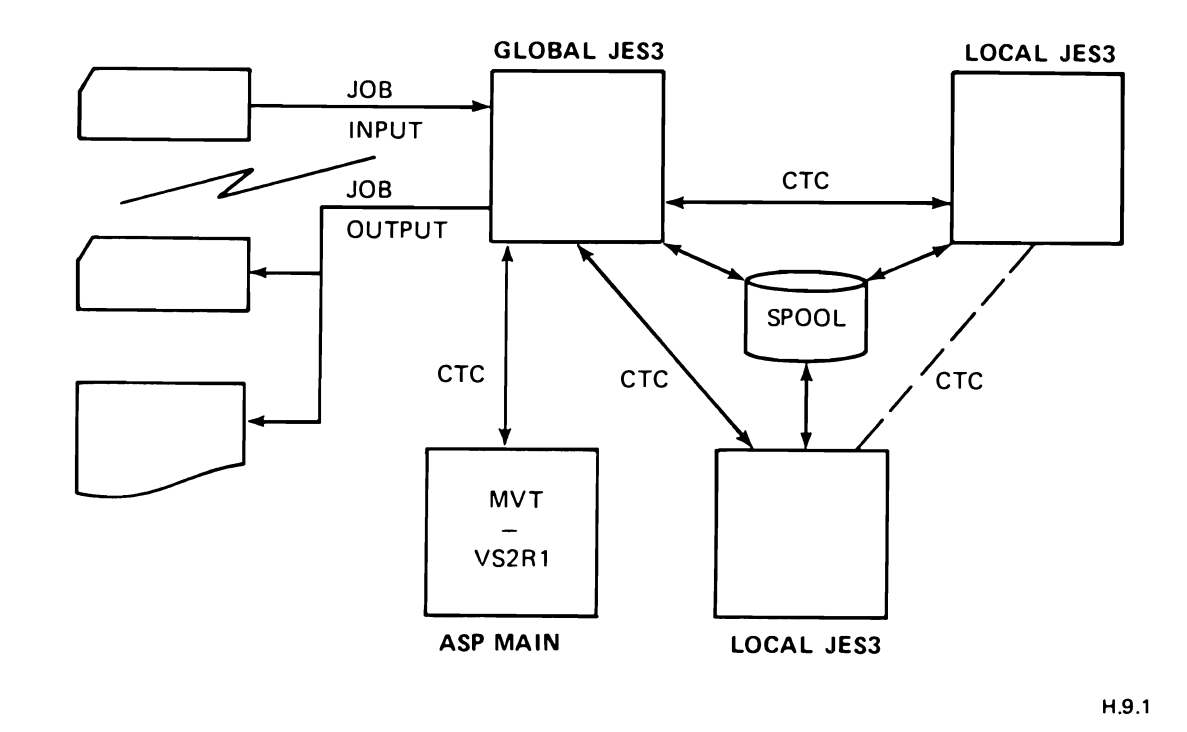

**JES3 CONFIGURATION** 

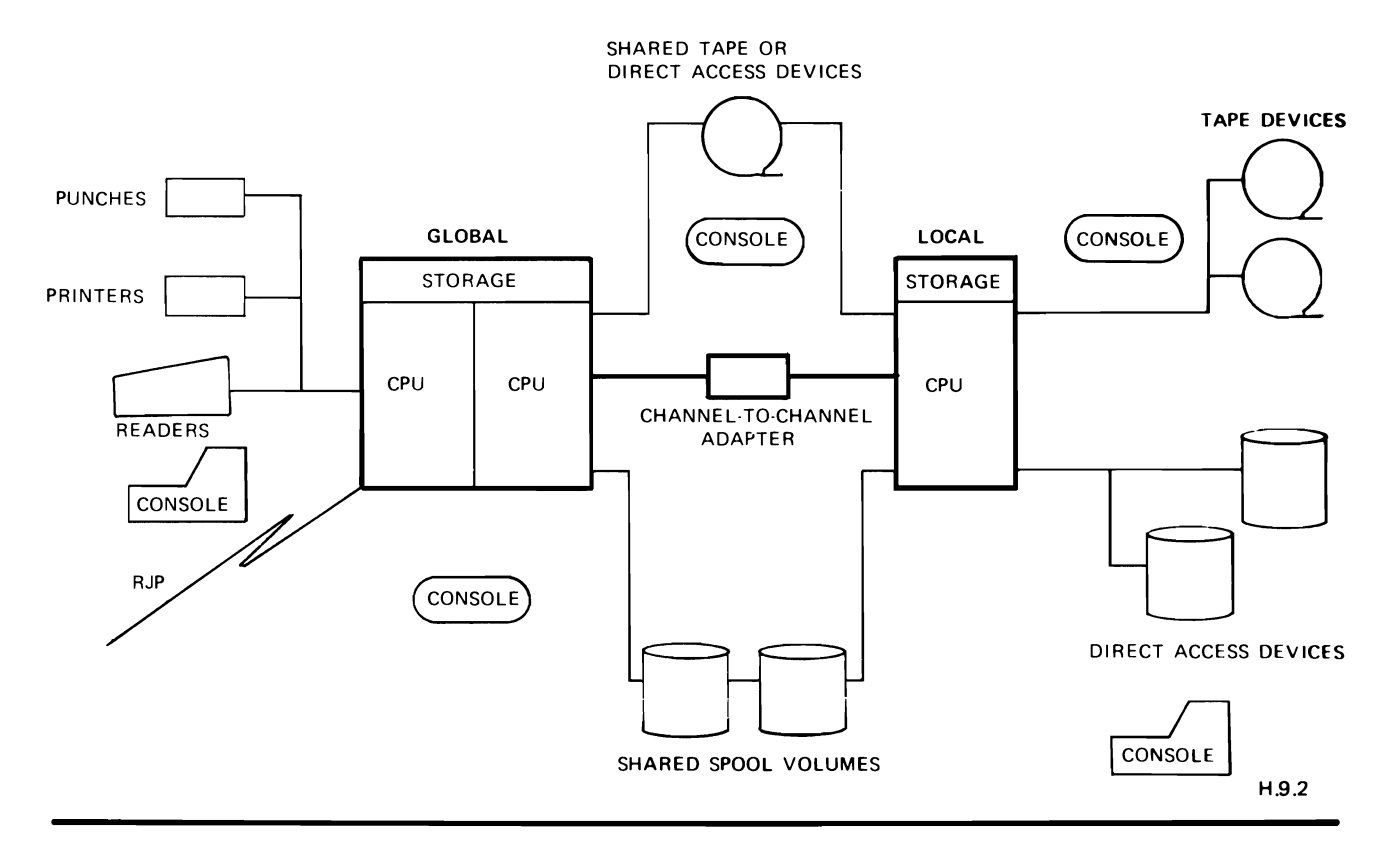

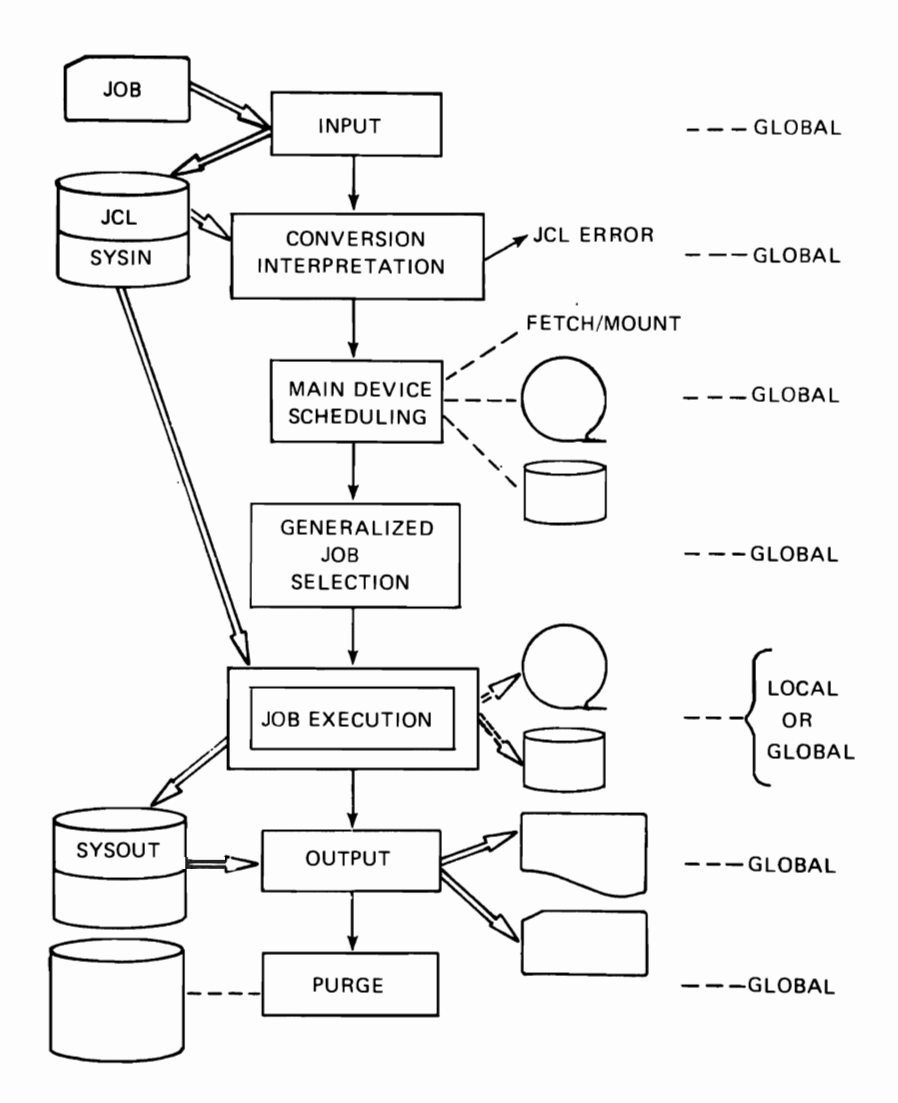

 $H.9.3$ 

 $\bar{\textbf{t}}$  $\mathbf{L}$  $\ddot{\phantom{1}}$ λ

# **READER'S COMMENT FORM**

<sup>~</sup>,.  $\mathbf{I}$   $\mathbf{I}$ 

Introduction to JES3 Materials of Instruction Student Materials The Context SR20-4543-0

•

L

Please comment on the usefulness and readability of this publication; suggest additions and deletions, and list specific errors and omissions (give page numbers). All comments and suggestions become the property of IBM.

# **COMMENTS**

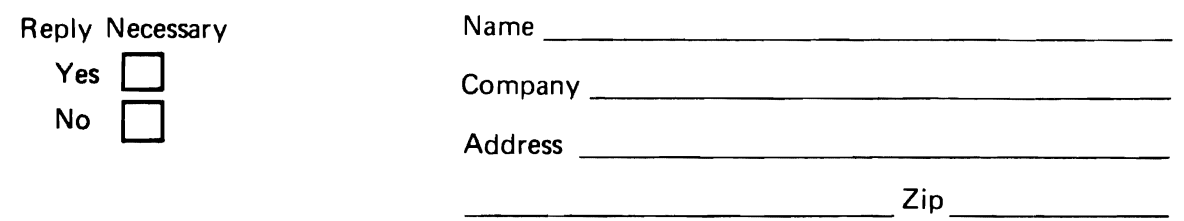

Thank you for your cooperation. No postage necessary if mailed in the U.S.A.

FOLD ON TWO LINES, STAPLE AND MAIL.

#### YOUR COMMENTS PLEASE. . . . . .

Your comments on the other side of this form will help us improve future editions of this publication. Each reply will be carefully reviewed by the persons responsible for writing and publishing this material.

t

Please note that requests for copies of publications and for assistance in utilizing your IBM system should be directed to your IBM representative or the IBM branch office serving your locality.

FOLD

FOLD

FIRST CLASS PERMIT NO. 40 ARMONK. NEW YORK

. . . . . . . .

# BUSINESS REPLY MAIL NO POSTAGE STAMP NECESSARY IF MAILED IN THE UNITED STATES

POSTAGE WILL BE PAID BY:

IBM Education Center, Building 005 Department 78L, Publications Services South Road Poughkeepsie, New York 12602

FOLD  $\vdots$   $\bullet$ 

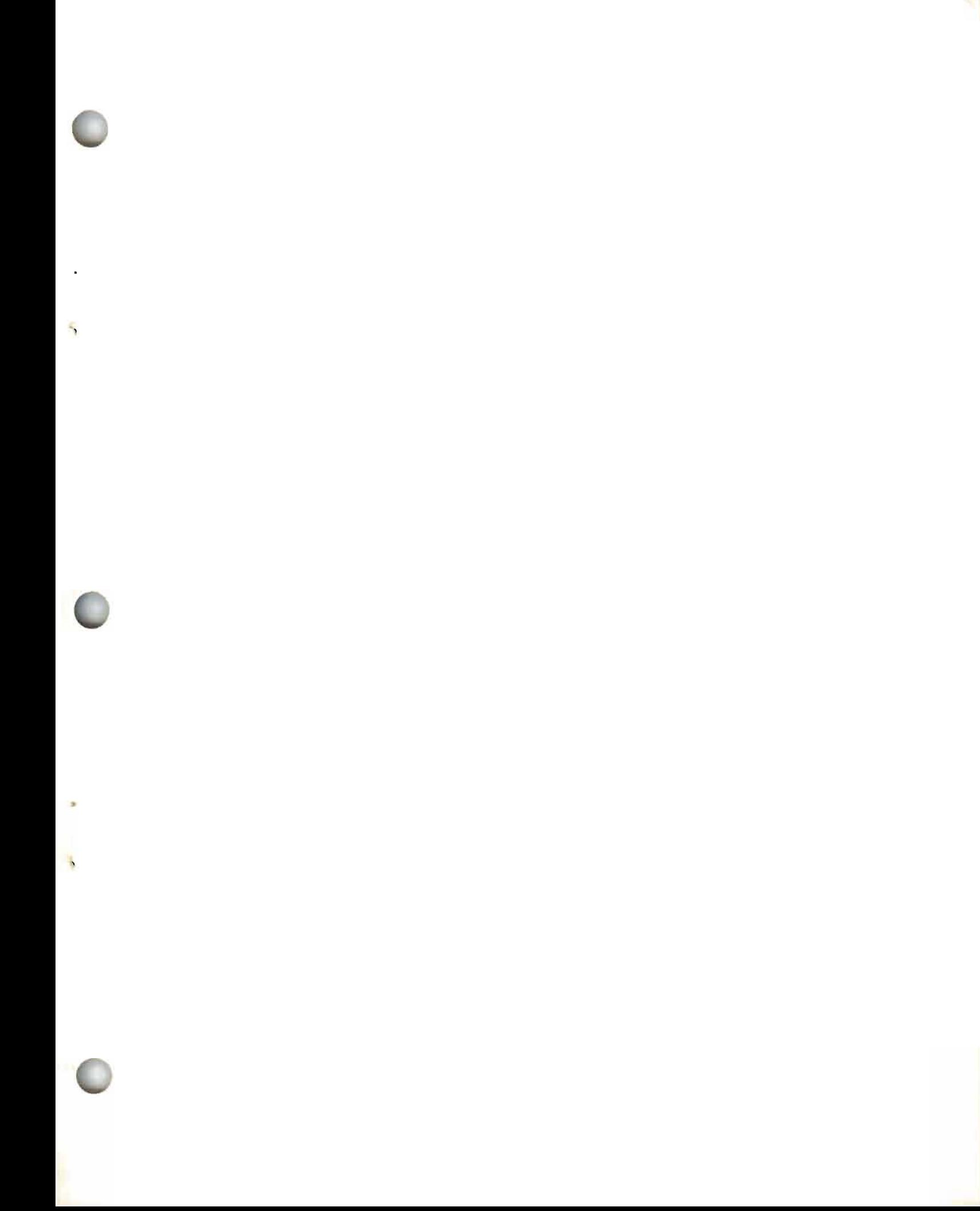

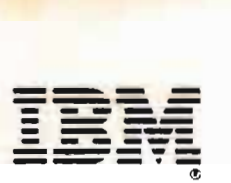

International Business Machines Corporation Data Processing Division 1133 Westchester Avenue, Wh'te PlaIns, New York 10604 (U.S.A. only)

IBM World Trade Corporation 821 United Nations Plaza, New York, New York 10017 (International)

#### SR 20-4543-0

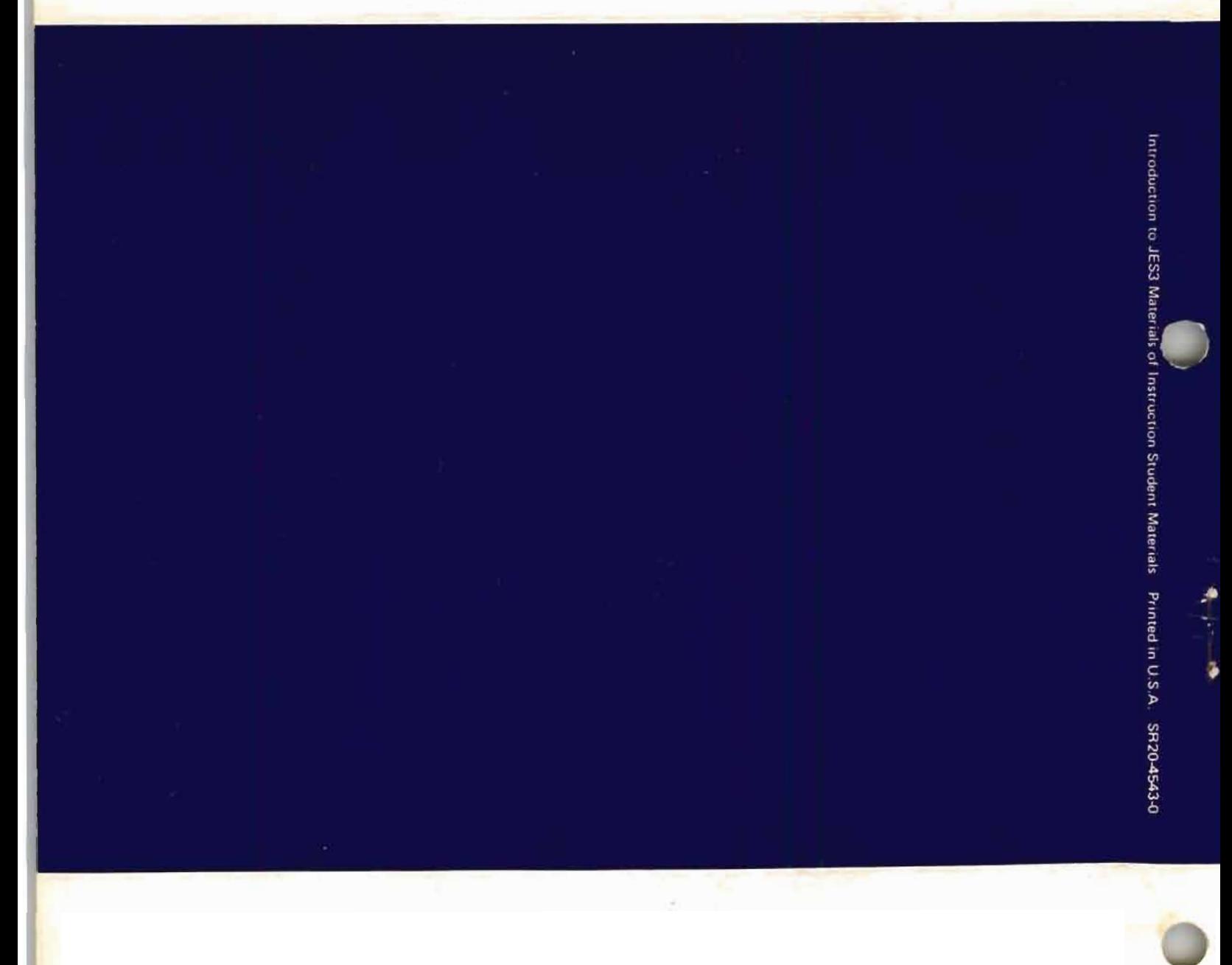